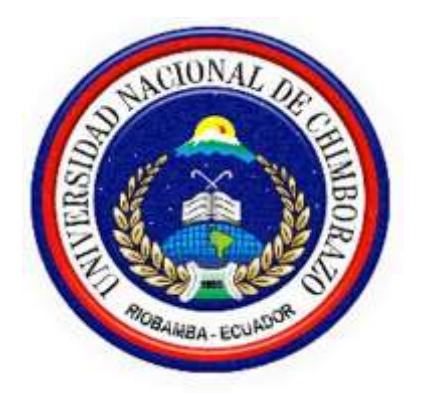

# **UNIVERSIDAD NACIONAL DE CHIMBORAZO**

# **FACULTAD DE INGENIERÍA**

# **CARRERA DE ELECTRÓNICA Y TELECOMUNICACIONES**

**"Trabajo de grado previo a la obtención del Título en Ingeniero en Electrónica y Telecomunicaciones"**

# **TRABAJO DE GRADUACIÓN**

# **TÍTULO DEL PROYECTO**

<span id="page-0-0"></span>DISEÑO Y SIMULACIÓN DE UNA RED WDM PARA MEDIR EL EFECTO NO LINEAL DE LA FIBRA DENOMINADO FOUR WAVE MIXING (FWM).

# **AUTOR:**

Carlos Alfredo Vargas Quinzo

# **DIRECTORA:**

Mgs. Deysi Vilma Inca Balseca

Riobamba-Ecuador

AÑO 2018

<span id="page-1-0"></span>Los miembros del tribunal de graduación del proyecto de investigación de título: DISEÑO Y SIMULACIÓN DE UNA RED WDM PARA MEDIR EL EFECTO NO LINEAL DE LA FIBRA DENOMINADO FOUR WAVE **EFECTO NO LINEAL DE LA FIBRA DENOMINADO FOUR WAVE MIXING (FWM)**, Presentado por: Carlos Alfredo Vargas Quinzo y dirigida por Mgs. Deysi Vilma Inca Balseca.

Una vez escuchada la defensa oral y revisado el informe final del proyecto de investigación con fines de graduación escrito en la cual consta el cumplimiento de las observaciones realizadas, remite la presente para uso y custodia en la Biblioteca de la Facultad de Ingeniería de la UNACH

Para constancia de lo expuesto firman

**Directora de Proyecto Firma**

Mgs. Deysi Inca  $\mathcal{A}$ .  $\mathcal{D}_{\mathsf{cyc}}$   $\mathcal{D}_{\mathsf{cyc}}$ 

**Miembro de Tribunal Firma**

 $\mathbf{E} = \mathbf{E} \cdot \mathbf{E}$ 

<span id="page-1-1"></span>**Miembro de Tribunal de Tribunal de Tribunal de Tribunal de Tribunal de Tribunal de Tribunal de Tribunal de Tribunal de Tribunal de Tribunal de Tribunal de Tribunal de Tribunal de Tribunal de Tribunal de Tribunal de Tribun** Miembro de Tribunal

**Marco Nolivos Colic** 

Firma

# **CERTIFICACIÓN**

de Ingeniero en ELECTRÓNICA Y TELECOMUNICACIONES, con el tema: **DISEÑO Y SIMULACIÓN DE UNA RED WDM PARA MEDIR EL EFECTO NO LINEAL DE LA FIBRA DENOMINADO FOUR WAVE MIXING (FWM).** Ha sido elaborado por, CARLOS ALFREDO VARGAS  $\mu$  mismo  $\mu$  and  $\mu$  and  $\mu$  and  $\mu$  and  $\mu$  and  $\mu$ QUINZO, el mismo que ha sido revisado y analizado en un cien por ciento con el asesoramiento permanente de mi persona en calidad de tutor, por lo que se encentra apto para su presentación y defensa respectiva.

Es todo cuanto puedo informar en honor a la verdad.

 $8.0286$ Mgs. Deysi Inca

**Directora de Tesis**

# <span id="page-3-0"></span>**AUTORÍA DE LA INVESTIGACIÓN**

La responsabilidad del contenido de este proyecto de graduación, Corresponde exclusivamente a **Carlos Alfredo Vargas Quinzo** y **Mgs. Deysi Inca Balseca**; y el patrimonio intelectual de la misma a la Universidad Nacional de Chimborazo

 $\frac{1}{2}$ 

**Carlos Alfredo Vargas Quinzo C.I: 060411918-0**

## <span id="page-4-0"></span>**AGRADECIMIENTOS**

Agradezco ante todo a Dios por darme la vida, la sabiduría y sus bendiciones diarias, que me ayudaron a superar obstáculos y dificultades en el transcurso de mi carrera profesional.

A mis padres por ser un pilar fundamental, quienes apoyaron y comprendieron el esfuerzo y sacrificio, también por brindarme sus consejos para nunca rendirme y lograr culminar mis metas.

A mi familia por impulsarme a salir adelante

De manera muy grata a mi profesora y guía de proyecto de titulación Ing. Deysi Inca, por su dedicación y apoyo en el trabajo de titulación.

A mis amigos por estar siempre en los buenos y malos momentos de mi formación profesional.

## <span id="page-5-0"></span>**DEDICATORIA**

A Dios, por permitirme llegar a este momento tan especial en mi vida.

A mis padres, quienes con esfuerzo y ejemplo han sabido formarme con buenos hábitos, valores y sentimientos, lo cual me impulso a lograr esta meta.

A mis hermanos, que siempre han estado juntos para para brindarme su apoyo, consejos, amor y ayuda en los momentos difíciles.

Dedico este trabajo a todas aquellas personas que compartieron esta larga etapa de mi vida y que gracias a su apoyo hoy he logrado culminar.

# ÍNDICE GENERAL

<span id="page-6-0"></span>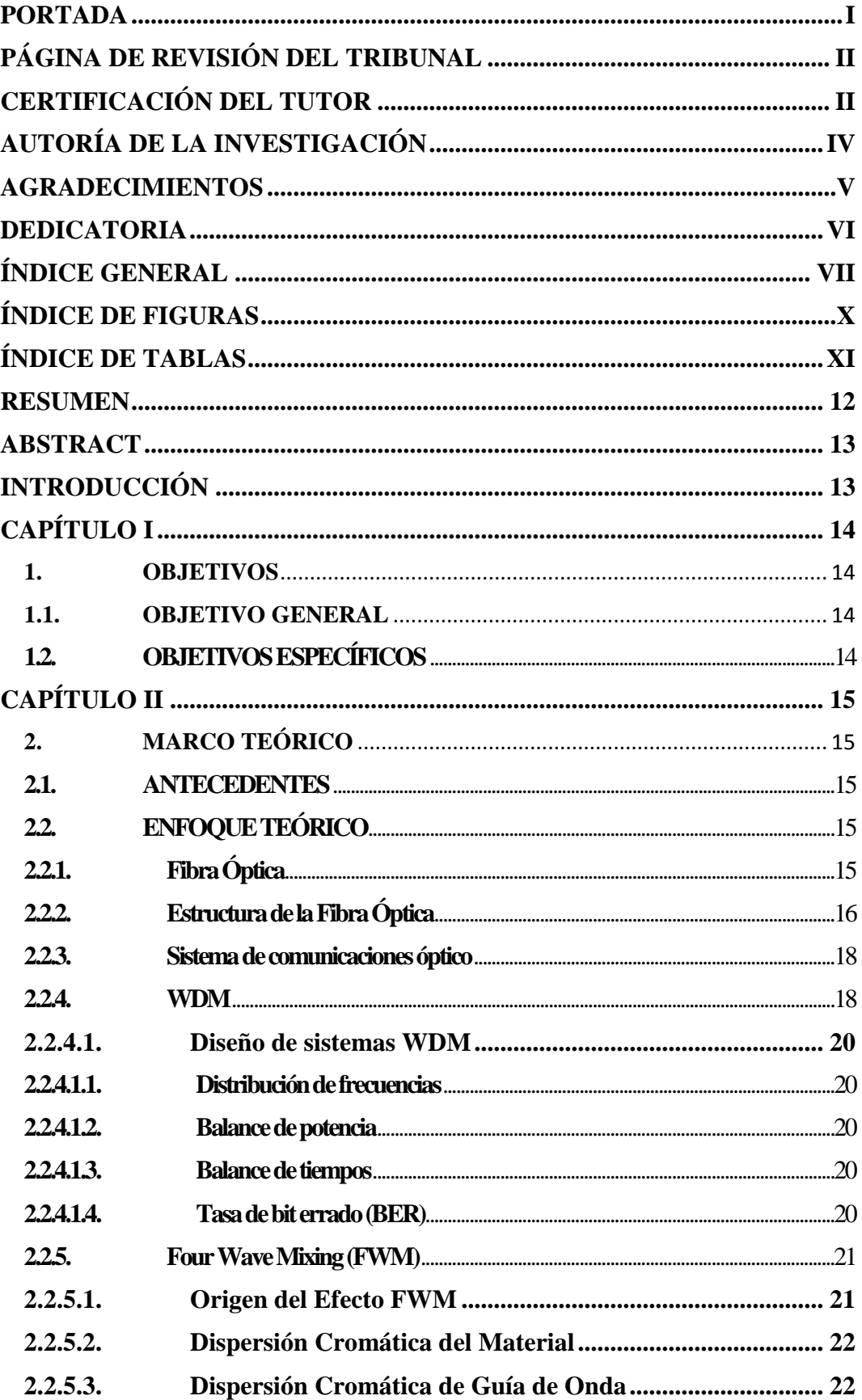

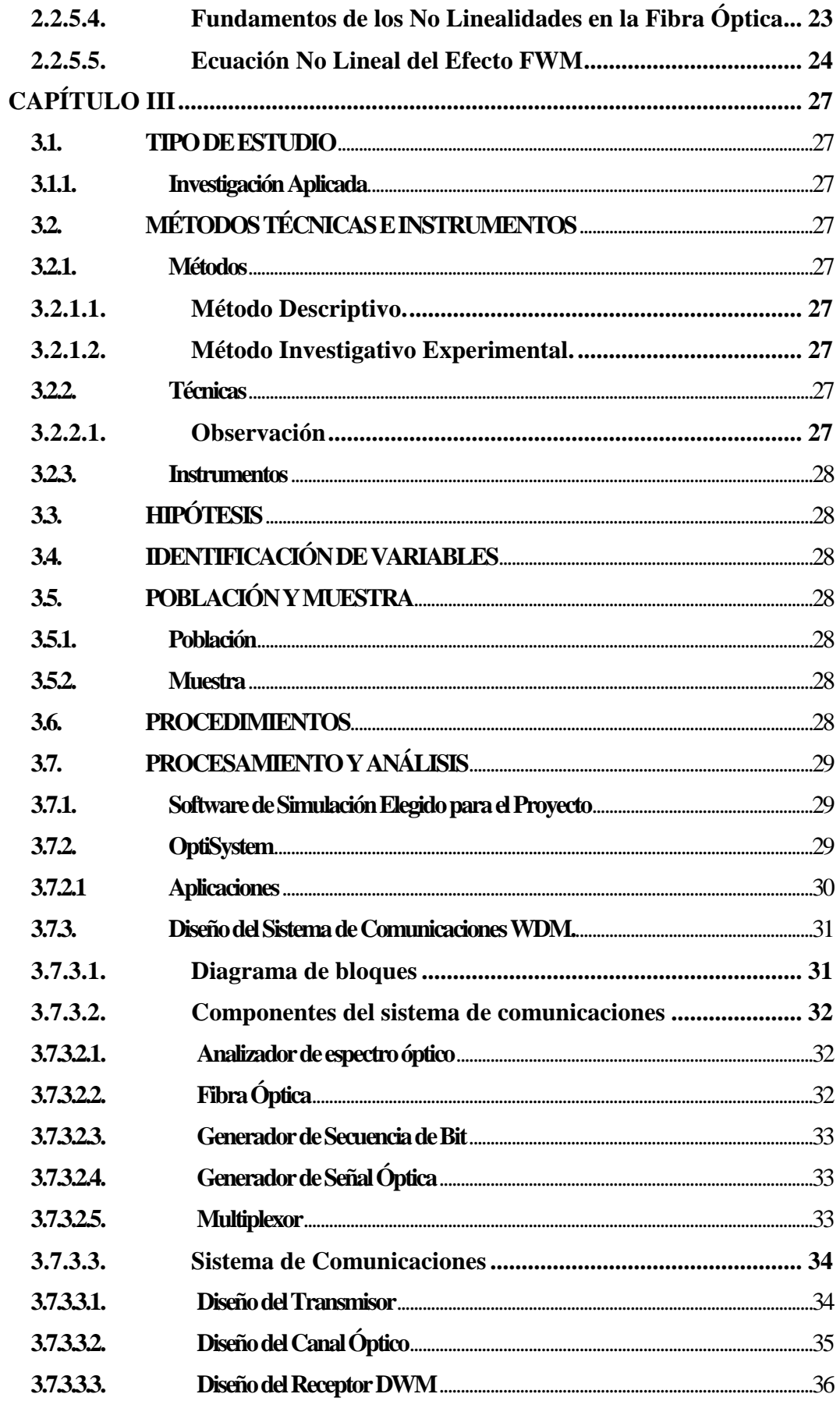

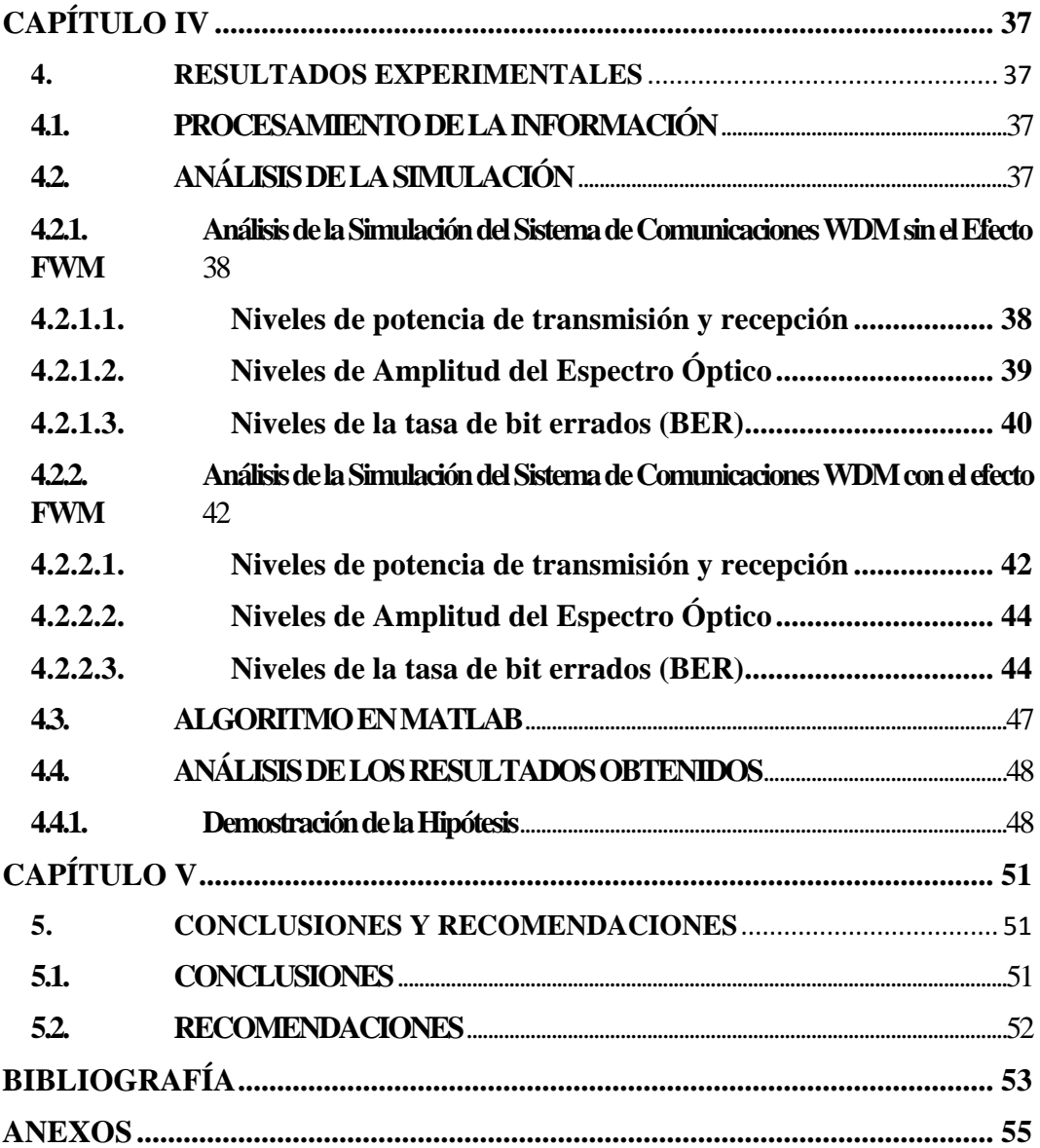

# **ÍNDICE DE FIGURAS**

<span id="page-9-0"></span>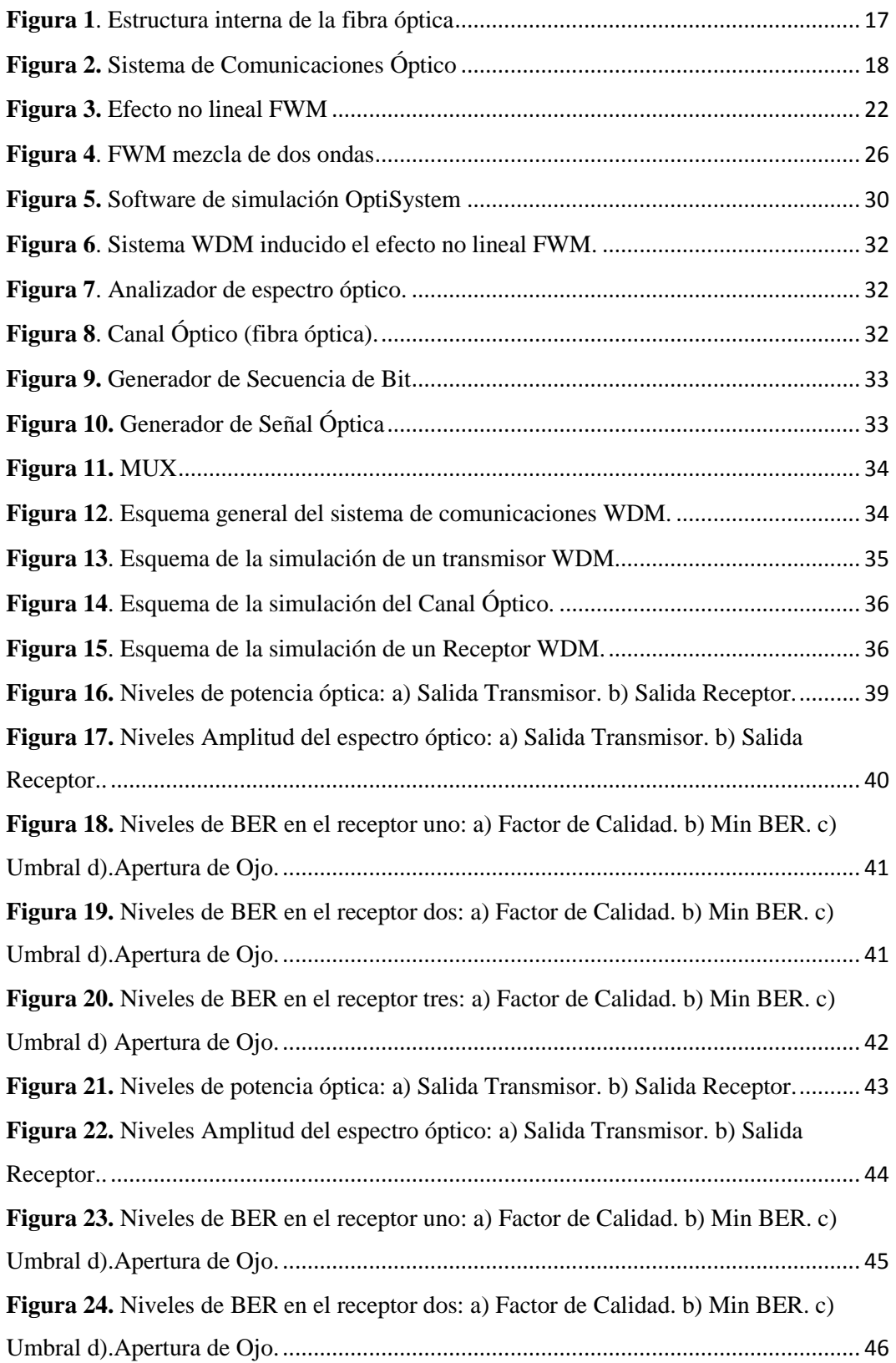

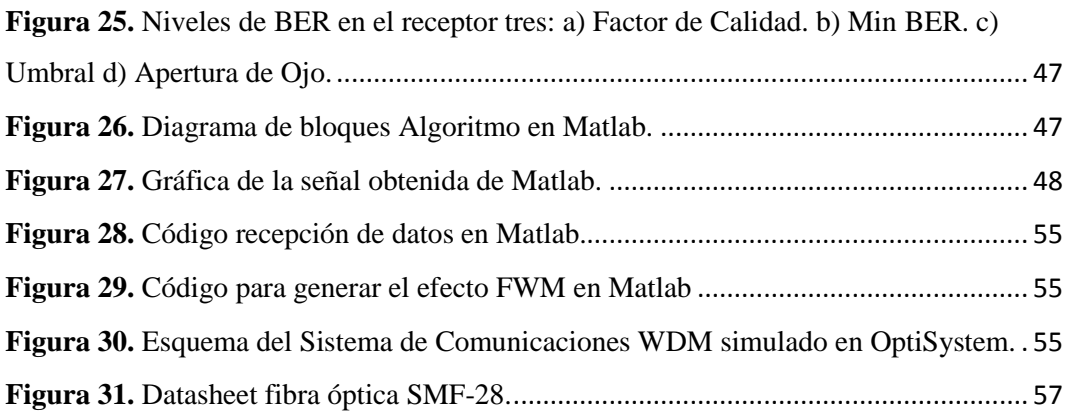

# **ÍNDICE DE TABLAS**

<span id="page-10-0"></span>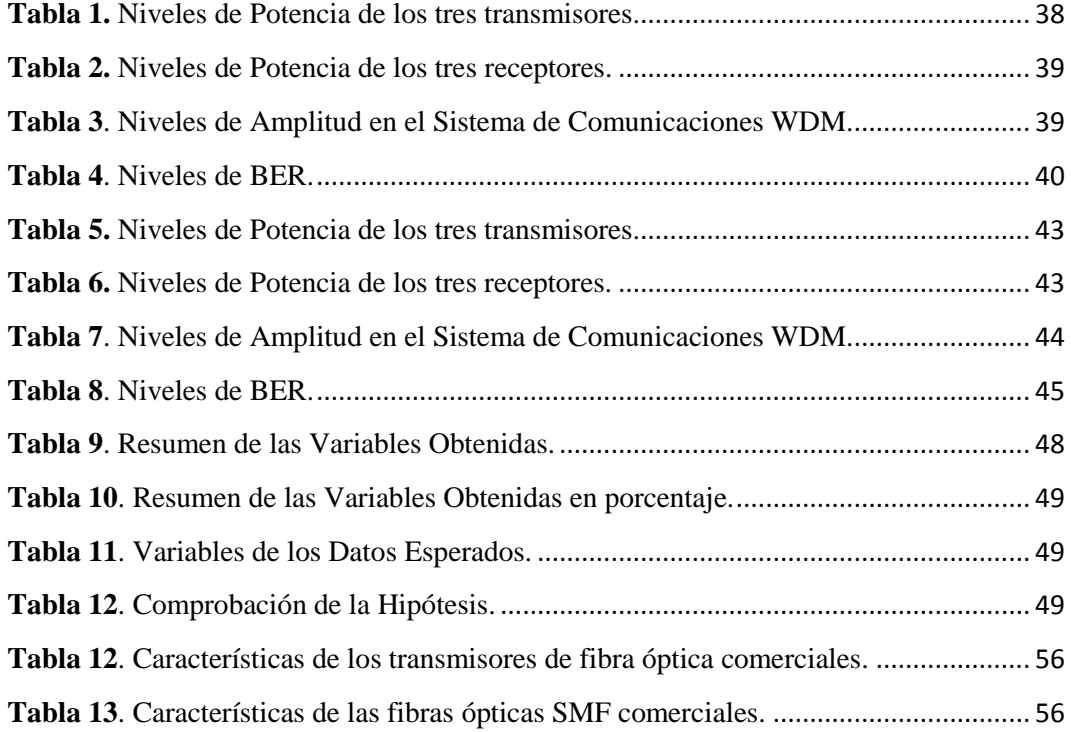

#### **RESUMEN**

<span id="page-11-0"></span>En la actualidad el medio de transmisión más utilizado en el mundo es la fibra óptica por las grandes prestaciones que brinda como: gran ancho de banda, altas velocidades de transmisión, entre otras. Conforme avanza la tecnología en la fibra óptica, las velocidades de transmisión aumentan, razón por lo cual empiezan a aparecer los efectos no lineales como es el caso del efecto Mezcla de cuatro longitudes de onda (FWM).

El presente trabajo de titulación se centra en el análisis del efecto no lineal denominado Mezcla de cuatro longitudes de onda (FWM) que se presenta dentro de la fibra óptica. Se realiza el estudio de los parámetros como son: Dispersión, atenuación, análisis del espectro, también se realiza el análisis de las ecuaciones que se involucran en el efecto FWM.

Para demostrar el efecto no lineal FWM en la fibra óptica se procede a diseñar y simular una red WDM para lo cual se utiliza el software de simulación OptiSystem, en donde se realiza la simulación de tres señales que se transmiten por un mismo canal para obtener más datos, se utiliza el software de simulación Matlab en el cual se obtiene una gráfica donde se induce el efecto FWM y se observa cómo afecta a la señal transmitida.

Las simulaciones se realizan con el propósito de obtener los parámetros de desempeño de la red física aplicado a WDM, teniendo en cuenta la relación señal a ruido, BER y la relación eléctrica. Con los resultados obtenidos se puede apreciar que FWM es uno de los efectos de no linealidad más importante que deben ser considerado en el diseño de un sistema de comunicaciones ópticas, de esta manera se identifican los parámetros y condiciones en los que el efecto no lineal toma importancia. Mediante diferentes pruebas, se examina los principales parámetros: velocidad de transmisión, ancho de banda, degradación de la señal, sincronismo y potencia.

#### <span id="page-12-0"></span>**ABSTRACT**

Nowadays the most widely used transmission means in the world is fiber optic for the great features it offers such as: high bandwidth, high transmission speeds, among others. As technology advances in fiber optics, the transmission speeds increase, which is the reason nonlinear effects begin to appear, as is the case of the four wave mixing effect (FWM).

This work of investigation, is focused in the analysis of the effect nonlinear denominated four wave mixing (FWM) that appears inside the optical fiber. Some parameters were studied, these are: Dispersion, attenuation, spectrum analysis, the analysis of the equations that are involved in the FWM effect is also performed.

To demonstrate the nonlinear FWM effect in the optical fiber, we proceeded to design and simulate a WDM network for which the OptiSystem simulation software is used, where the simulation of three signals that are transmitted through the same channel is carried out in order to obtain more data, the Matlab simulation software is used in which a graph is obtained where the FWM effect is induced and how it affects the transmitted signal.

The simulations are carried out in order to obtain the performance parameters of the physical network applied to WDM, taking into account the signal-to-noise ratio, BER and the electrical relationship. With the results obtained it can be seen that FWM is one of the most important nonlinear effects that should be considered in the design of an optical communication system, in this way the parameters and conditions in which the nonlinear effect is identified, here is where it takes importance. Through different tests, the main parameters are examined: transmission speed, bandwidth, signal degradation, synchronism and power.

CHEMPAGO?

<span id="page-12-1"></span>Reviewed by: López, Ligia LANGUAGE CENTER TEACHER

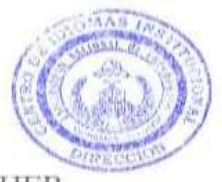

# **CAPÍTULO I**

## <span id="page-13-1"></span><span id="page-13-0"></span>**1. OBJETIVOS**

## <span id="page-13-2"></span>**1.1. OBJETIVO GENERAL**

 Diseñar y simular una red WDM bajo el efecto no lineal de la fibra óptica denominado FOUR WAVE MIXING (FWM) que permita determinar el rendimiento de un sistema de comunicación óptico.

## <span id="page-13-3"></span>**1.2. OBJETIVOS ESPECÍFICOS**

- Diseño y simulación de un transmisor y receptor WDM a través de los principios básicos de las comunicaciones ópticas para evaluar el rendimiento del sistema.
- Evaluar el desempeño de un sistema de comunicaciones al inducir la fibra a parámetros críticos para determinar el efecto no lineal FOUR WAVE MIXING (FWM).

# **CAPÍTULO II**

# <span id="page-14-2"></span><span id="page-14-1"></span><span id="page-14-0"></span>**2. MARCO TEÓRICO**

#### **2.1. ANTECEDENTES**

Tiempo atrás Alexander G. Bell ensayo la factibilidad de transmitir información a través de haz de luz derivado por múltiples longitudes de onda por medio del espacio libre, lamentablemente no fue posible realizar comunicaciones a larga distancia por lo tanto el invento quedo abandonado. Luego a inicios de la década de los setenta en el siglo XX surgió la existencia del láser y la fibra óptica, con dicha aparición empezó nuevamente el desarrollo de esta tecnología, que ha dado paso a grandes éxitos en la transmisión de mayor información a grandes distancias con seguridad robusta y fiabilidad de los datos. (Alexander G. Bell)

A inicios de la década de los ochenta se dio a conocer la técnica llamada WDM, multiplexación por división de longitud de onda o por sus siglas en inglés (Wavelength Division Multiplexing), la cual brinda la posibilidad de transmitir al mismo tiempo varias señales ópticas de diferentes longitudes de onda por un solo cable de fibra óptica, esto se debe a una división de canales en el medio de transmisión. (Alexander G. Bell)

# <span id="page-14-3"></span>**2.2. ENFOQUE TEÓRICO 2.2.1. Fibra Óptica**

<span id="page-14-4"></span>La fibra óptica se encuentra formada por una delgada fibra conductora de luz (ya sea de vidrio o de plástico) extremadamente fina (aproximadamente de 8 a 10 micrómetros de diámetro), la cual transmite datos digitales a manera de pulsos luminosos modulados. El generador de los pulsos es un diodo emisor de luz o laser que emite una señal luminosa que se recupera en el otro extremo (receptor) por un fotodiodo que es un dispositivo que transforma la señal luminosa recibida en una señal eléctrica. (Según Dordoigne J, 2013)

Los cables de fibra óptica son finos y largos hilos de vidrio o plástico del diámetro un poco menor al del cabello de una persona. La fibra óptica es un cilindro dieléctrico que permite guiar y limitar la onda de luz en su interior

Las señales transferidas por medio de la fibra óptica se encuentran protegidas contra cualquier tipo de escucha como era el caso de las señales eléctricas, por medio de una fibra óptica no es posible recolectar información emitida por una onda luminosa. Los cables de fibra óptica solo permiten la transmisión de señales en un solo sentido. Por tal motivo con frecuencia se encuentra recorridos de doble fibra (dos cables unidos) o versiones de doble núcleo, para la transmisión y recepción. La fibra óptica es elemental en un sistema de comunicación a altas velocidades de grandes volúmenes de datos (en general 10 Gbps que pueden llegar a 10 Tbps), debido a la pureza de las señales, a la ausencia de la atenuación y a la insensibilidad a las interferencias eléctricas. (Fernández M, 2011)

La fibra óptica es catalogada como el mejor medio de transmisión hasta la actualidad. Este rol destacado de la fibra óptica se debe a las siguientes características: (España M, 2011)

- Gran capacidad de transmisión gracias al uso de pulsos cortos y bandas de frecuencias elevadas.
- Se reducen las atenuaciones de la señal óptica.
- Es invulnerable a las interferencias electromagnéticas.
- Los cables ópticos son de pequeño diámetro, flexibles, ligeros y tienen un mayor tiempo de vida útil.
- Su costo es relativamente económico debido a la abundancia del material básico utilizado en la fibra (oxido de silicio).

### **2.2.2. Estructura de la Fibra Óptica**

<span id="page-15-0"></span>El diámetro de la fibra óptica es muy fino, de vidrio o plástico, existen variaciones del diámetro correspondiente al tipo monomodo o multimodo, que pueden tener tan solo 125 micras, aproximadamente como un cabello humano. Además, está comprobado que las ondas electromagnéticas que conforman la luz se transmiten por una región que tengan un alto índice de refracción. Ciertas fibras de vidrio tienen un núcleo con diámetro de 50 micras con un índice de refracción de tipo gradual, el objetivo es obtener un núcleo que tenga un mayor ancho de banda con respecto a otro que el índice de refracción se idéntico en todas partes.

Luego de tener el núcleo, se requirió retener la señal de luz dentro de él, por lo que se necesitó cubrirlo con un material particular de un índice de refracción diferente ya que por lo contrario no se tendrían las reflexiones necesarias en la unión de ambos materiales. Debido a esto se creó un revestimiento en el núcleo llamado cubierta (silicona) o protección primaria y que tiene un índice de refracción menor al del núcleo. Finalmente, se le da protección y se emplea una envoltura (poliuretano) llamada también protección secundaria, para hacer más robusta y prevenir daños, generalmente es un material de plástico. (Córdova M, 2013)

Por lo tanto, se tiene que los principales componentes que constituyen un cable de fibra óptica son:

- **Núcleo:** Delgado filamento en el centro de la fibra óptica por donde se transmite la luz.
- **Protección primaria o cubierta:** Material que forma la parte externa de la fibra que rodea al núcleo, la cual es la encargada de que la luz sea reflejada en el interior de la fibra (núcleo).
- **Protección secundaria o envoltura:** Cubierta de plástico aislante que protege la fibra de posibles daños y de la humedad.

En la Figura 1, se observa la composición básica de la fibra óptica, la cual está compuesta de tres partes: el núcleo, la cubierta y la envoltura.

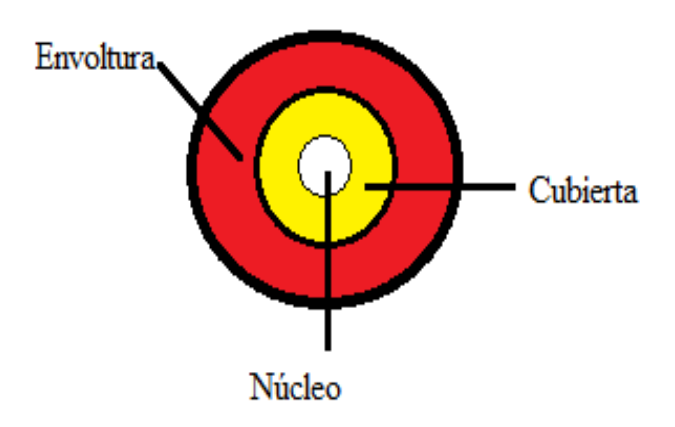

<span id="page-16-0"></span>*Figura 1. Estructura interna de la fibra óptica*

*Fuente: Autor*

#### **2.2.3. Sistema de comunicaciones óptico**

<span id="page-17-0"></span>Todo sistema de comunicaciones está formado por una serie de componentes fundamentales o esenciales sin los cuales el sistema no es considerado como tal. Estos componentes fundamentales son la fuente de mensaje, el transmisor, el medio de transmisión o canal, el receptor y el destinatario del mensaje.

La fuente de mensajes es la entidad que genera la información a transmitir por el sistema de comunicaciones. Esta serie de mensajes se inyecta al transmisor que es el encargado de adaptar la señal de información al canal por el cual se va a transmitir. El medio de transmisión o canal es el encargado de soportar la comunicación y transportar la señal de información desde el extremo transmisor al extremo receptor.

El receptor es el encargado de recibir la señal que se ha enviado por el canal y de darle el formato adecuado para que el destinatario pueda entender la información transmitida. El transmisor deberá ser una fuente de luz que se corresponderá con un oscilador a frecuencias ópticas, el medio de transmisión deberá ser una guía de onda óptica y el receptor deberá ser un detector de luz. (Capmany, 1998)

La Figura 2, muestra el funcionamiento de un sistema de comunicaciones óptico y sus componentes principales.

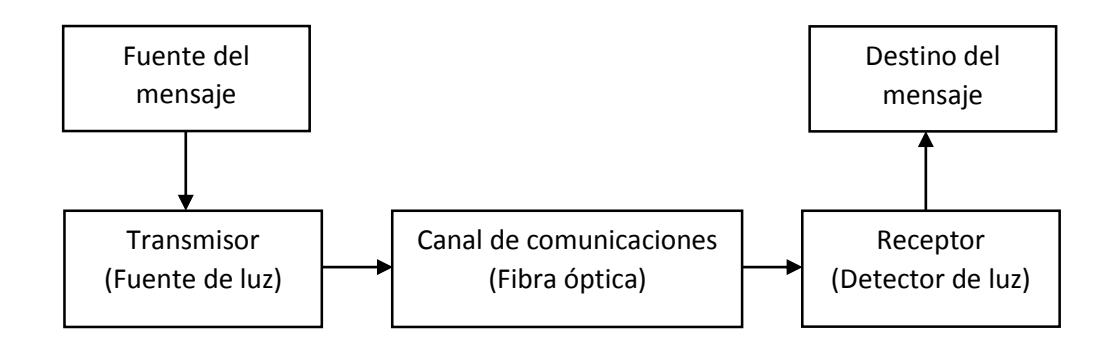

*Figura 2. Sistema de Comunicaciones Óptico*

*Fuente: Autor.*

#### <span id="page-17-2"></span>**2.2.4. WDM**

<span id="page-17-1"></span>El multiplexado por división de longitud de onda (WDM) es llamado a veces multiplexado por división de onda. Como la longitud de onda y la frecuencia se

relacionan en forma estrecha, el multiplexado por división de longitud de onda se parece al de división de frecuencia (FDM). Se parecen porque se trata de enviar señales de información que ocupen la misma banda de frecuencias, a través de la misma fibra y al mismo tiempo, sin que interfieran entre sí. Esto se logra modulando diodos láser de inyección que transmiten ondas luminosas muy concentradas a distintas longitudes de onda (es decir, a distintas frecuencias).

Por consiguiente, el WDM es acoplar la luz de dos o más longitudes de onda discretas para que entre y salga de una fibra óptica. Cada longitud de onda es capaz de llevar grandes cantidades de información, sea analógica o digital, y la información puede estar ya multiplexada por división de tiempo o de frecuencia. Aunque la información que se usa con los láseres casi siempre consiste en señales digitales multiplexadas por división de tiempo, en la separación de longitudes de onda que se usa con WDM es análoga a los canales analógicos de radio que funcionan a distintas frecuencias de portadoras. (Wayne.Tomasi.2003)

La técnica de multiplexación WDM permite aumentar de una forma económica la capacidad de transporte de información de las redes ópticas existentes, mediante él envió simultáneo de diferentes longitudes de onda a través de una única fibra dentro de la banda espectral que abarca desde los 1300nm a 1600nm. De manera similar a otras formas de multicanalización, WDM requiere que cada longitud de onda sea debidamente espaciada de las demás, con el objeto de evitar la interferencia intercanal. Mediante esta técnica, se pueden transmitir señales de diferentes velocidades y formatos.

Una de las principales ventajas de los sistemas WDM es su modularidad, que permite añadir nuevos canales ópticos al sistema de forma flexible en función de la demanda de los usuarios. Así, los proveedores de servicio pueden reducir gastos de inversión significativamente, al tiempo que desarrollan progresivamente la infraestructura de red que les servirá para afrontar las demandas futuras. (MARTÍN, 2014)

#### **2.2.4.1. Diseño de sistemas WDM**

<span id="page-19-0"></span>Inicialmente en el diseño de un sistema óptico con WDM se debería garantizar un nivel de potencia requerido y determinado por el receptor, se diseña el sistema de tal forma que los procesos dispersivos no alteren la señal significativamente y que finalmente, se mantenga el nivel de calidad del sistema dado por la tasa de bit errado (BER).

#### **2.2.4.1.1. Distribución de frecuencias**

<span id="page-19-1"></span>La ITU-T96b ha estandarizado el uso de longitudes de onda en redes WDM para que no haya incompatibilidades entre sistemas de diferentes fabricantes.

#### **2.2.4.1.2. Balance de potencia**

<span id="page-19-2"></span>La potencia de la señal en los sistemas ópticos decrece exponencialmente con la distancia. El análisis de balance de potencia, permite determinar la cantidad de potencia que llega al receptor, teniendo en cuenta, la potencia transmitida, las atenuaciones presentes en el sistema y la ganancia de los amplificadores, etc.

#### **2.2.4.1.3. Balance de tiempos**

<span id="page-19-3"></span>El balance de tiempos, permite establecer el tiempo de subida del sistema y se relaciona con su velocidad de respuesta para un BER dada. Este está determinado por los tiempos de subida del transmisor, receptor y de los diferentes procesos dispersivos de la fibra óptica.

#### **2.2.4.1.4. Tasa de bit errado (BER)**

<span id="page-19-4"></span>La tasa de bits errados (BER) es igual a la tasa de bits errados en un total de bits transmitidos. Típicamente valores de BER de 1012 son característicos de la Red Óptica Sincrónica (Sonet, por sus siglas en inglés) y 1015 para redes WDM, especialmente en redes long haul (larga distancia). El valor de 1015 quiere decir 1 bit errado en 1015 bits transmitidos. (I. M. JIMÉNEZ, 2004)

#### **2.2.5. Four Wave Mixing (FWM)**

<span id="page-20-0"></span>Los efectos de la no linealidad en la fibra óptica pueden tener un impacto significativo en el rendimiento de los sistemas de comunicación basados en WDM. Estas pueden conllevar atenuación, distorsión e interferencia intersímbolo. En sistemas WDM, estos efectos generan limitaciones con respecto a la distancia entre canales de longitud de onda adyacentes, limitan la máxima potencia y la máxima tasa de bit en cualquier canal.

El efecto no lineal FWM (Four Wave Mixing) se presenta cuando dos o más señales de frecuencias centrales muy parecidas (constante de propagación y velocidades similares) se propagan con alta potencia en la fibra óptica, generando nuevas frecuencias parasitas (fenómeno similar a la distorsión por intermodulación de los sistemas eléctricos) que consumen la potencia de los canales de transmisión, degradando la calidad del sistema WDM. Esto se debe a que el índice de refracción de la fibra óptica depende de la potencia de la señal, lo que origina un medio no lineal de propagación y crea las condiciones para que se produzca la mezcla de la señal óptica. (AGRAWAL. G.P.2002)

#### **2.2.5.1. Origen del Efecto FWM**

<span id="page-20-1"></span>El origen de los procesos paramétricos se encuentra en la respuesta no lineal, de los electrones ligados a un material aplicado a un campo óptico. Específicamente, la polarización inducida en el medio es no lineal en el campo aplicado y contiene términos no lineales cuya magnitud se rige por las susceptibilidades no lineales.

Los procesos paramétricos pueden ser clasificados como de segundo y tercer orden. La mezcla de cuatro longitudes de onda es un efecto no lineal de tercer orden, se describe por la susceptibilidad de tercer orden  $x^3$ .

Los procesos paramétricos de tercer orden se refieren en general, a la interacción no lineal entre dos o más ondas ópticas e incluyen los fenómenos como: tercera generación de armónicos, efecto no lineal FWM y amplificación paramétrica.

Aunque el efecto no lineal FWM es independiente de la velocidad de bit, tiene una fuerte dependencia con el espaciamiento del canal y la dispersión cromática de la fibra óptica. Al disminuir en espaciamiento entre canales y la dispersión cromática aumenta el efecto no lineal FWM. (AGRAWAL. G.P.2002)

En la Figura 3, se muestra la señal original enviada por el canal de comunicaciones y en el receptor se observa la señal transmitida afectada por el FWM.

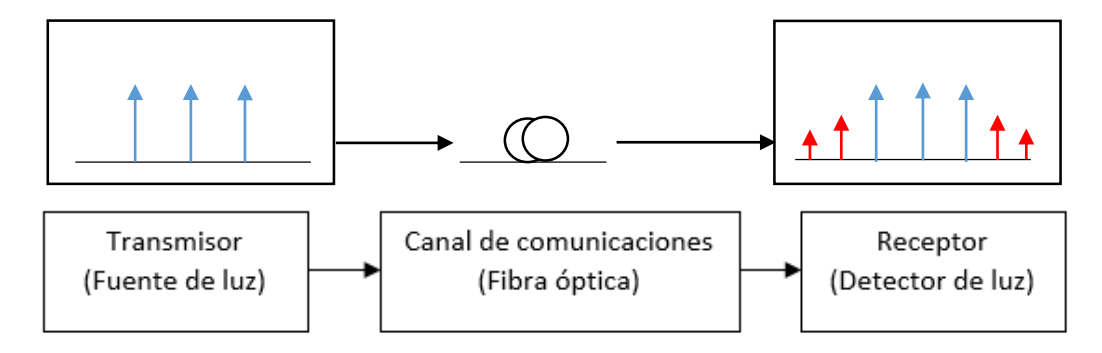

*Figura 3. Efecto no lineal FWM*

*Fuente: Autor*

<span id="page-21-2"></span>**2.2.5.2. Dispersión Cromática del Material**

<span id="page-21-0"></span>Una fuente de luz está compuesta por un rango de longitudes de onda denominado anchura espectral. Dependiendo de la fuente de luz se puede tener valores de anchura espectral típicamente de 1nm a 150nm para LEDs.

La dispersión cromática del material a diferencia de la dispersión modal afecta a las fibras ópticas monomodo y multimodo, y ésta aumenta con la longitud de la fibra. Igual que la dispersión modal ésta produce un ensanchamiento en el pulso, se origina porque el índice de refracción varia con la longitud de la fibra, produciendo una diferencia en la velocidad de propagación en cada longitud de onda. (MSc. María Soledad Jiménez.2000)

## **2.2.5.3. Dispersión Cromática de Guía de Onda**

<span id="page-21-1"></span>Se debe a la ligera diferencia entre los índices de refracción del núcleo y manto, se encuentra presente en fibras monomodo, se debe tomar en cuenta que la potencia que viaja por el núcleo es de 80% de la potencia incidente en la fibra óptica, el 20% restante se filtra al manto. (MSc. María Soledad Jiménez.2000)

#### **2.2.5.4. Fundamentos de los No Linealidades en la Fibra Óptica**

<span id="page-22-0"></span>La respuesta de cualquier dieléctrico a la luz llega a ser no lineal para intensos campos electromagnéticos. En un nivel fundamental, el origen de la respuesta no lineal es debido al movimiento no armónico de los electrones del material debido a dicho campo electromagnético. En un medio donde no existe cargas eléctricas libres, se tienen cuatro campos: el campo eléctrico E, el campo magnético H, la densidad de flujo eléctrico D y la densidad de campo magnético B. estos campos se relacionan por medio de las ecuaciones de Maxwell de la siguiente manera:

$$
\nabla xH = \frac{\delta D}{\delta t}
$$
\n
$$
Ecuación 1
$$
\n
$$
\nabla xE = -\frac{\delta B}{\delta t}
$$
\n
$$
Ecuación 2
$$
\n
$$
\nabla \cdot D = 0
$$
\n
$$
Ecuación 3
$$
\n
$$
\nabla \cdot B = 0
$$
\n
$$
Ecuación 4
$$

Las propiedades eléctricas del medio se caracterizan por la densidad de polarización P. De manera similar, las propiedades magnéticas del medio se caracterizan por la densidad de magnetización M. Las ecuaciones que relacionan las densidades de flujo y los campos son:

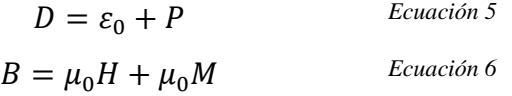

La polarización inducida P en el material dieléctrico se expresa de la siguiente manera:

$$
P = \varepsilon_0 \left( x^{(1)} E + x^{(2)} E^2 + x^{(3)} E^3 + \dots \right) = P_{NL}^{(1)} + P_{NL}^{(2)} + P_{NL}^{(3)} + \dots \text{E}^{(2)} \text{E}
$$

La susceptibilidad lineal  $x^{(1)}$  representa la contribución dominante para P. Sus efectos son incluidos a través del índice de refracción n y el coeficiente de atenuación  $\alpha$ . La susceptibilidad de segundo orden  $x^{(2)}$  es responsable de los efectos de generación de segundo armónico y suma de frecuencias, para fibras de silicio su efecto es despreciable debido a sus características atómicas.

El efecto no lineal más importante proviene de la susceptibilidad de tercer orden  $x^{(3)}$ , y es debido a la dependencia del índice de refracción del material con la intensidad del campo eléctrico. Los fenómenos producidos que impactan a los sistemas de comunicaciones por fibra óptica SPM, XPM, y el FWM.

#### **2.2.5.5. Ecuación No Lineal del Efecto FWM**

<span id="page-23-0"></span>En los sistemas WDM con frecuencias angulares de  $w_1$  ... ...  $w_n$  la dependencia del índice de refracción con la intensidad no solo produce cambio de fase, también es sensible a la aparición de nuevas frecuencias como  $2w_i - w_j$  y  $w_i - w_j - w_k$ . Aunque el efecto no lineal FWM es independiente de la velocidad de bit, tiene una fuerte dependencia con el espaciamiento del canal y la dispersión cromática de la fibra óptica. Al disminuir el espaciamiento entre canales y la dispersión cromática aumenta el efecto no lineal FWM.

El efecto no lineal de mezcla de cuatro longitudes de onda FWM, junto con el efecto no lineal de modulación cruzada de fase XPM se pueden explicar en términos de una relación no lineal entre P y  $x^{(3)}$  (polarización y susceptibilidad) que producen refracción no lineal. Esto se puede expresar como la dependencia del índice de refracción con la intensidad de la potencia óptica. Al considerar una señal en un sistema WDM que es la suma de n ondas monocromáticas. El campo eléctrico de esta señal se escribe de la siguiente manera: (Rajiv Ramaswami.1998)

$$
E(r,t) = \sum_{i=1}^{n} E_i \cos(w_i t - \beta_i z) \qquad \text{Ecuación 8}
$$

Se asume que el campo eléctrico está polarizado a lo largo de la fibra en el eje X. Por suposición isotrópica, se asume que en la presencia de no linealidades, la polarización dieléctrica está en la misma dirección del campo eléctrico, es decir en dirección del eje X, por lo tanto las funciones vectoriales  $E(r,t)$  y  $P(r,t)$  sólo tiene un componente, por lo que se denotaran como funciones escalares  $E(r, t)$  y  $P(r,t)$ .

Ver Ecuación 9.

$$
P(r,t) = P_L(r,t) + P_{NL}(r,t) \qquad \text{Ecuación 9}
$$

En la **Ecuación 9,**  $P_L(r,t)$  es la polarización dieléctrica lineal,  $P_{NL}(r,t)$  es la polarización dieléctrica no lineal dada por la **Ecuación 10**:

$$
P_{NL}(r,t) = \varepsilon_0 x^{(3)} E^3(r,t) \qquad \text{Ecuación 10}
$$

Donde  $x^{(3)}$  es la susceptibilidad no lineal de tercer orden y se asumen que es constante y además independiente del tiempo. Si se asume que los modos de polarización son lineales, la polarización dieléctrica puede ser expresada en series de potencia de E con coeficientes  $\varepsilon_0 x^{(i)}$ , en el que i se refiere a la potencia del campo eléctrico en cada término de la expansión. Hay que tomar en cuenta que el índice de refracción se relaciona con la susceptibilidad. Así la polarización dieléctrica no lineal causa que el índice de refracción tenga una dependencia de la intensidad, ésta es la causa de los efectos no lineales. (Rajiv Ramaswami.1998)

$$
P_{NL}(r,t) = \varepsilon_0 x^{(3)} \sum_{i=1}^n \sum_{j=1}^n \sum_{k=1}^n E_i \cos(w_i t - \beta_i z) E_j \cos(w_j t)
$$
  
-  $\beta_j z$ 
$$
E_{KL} \left[ \cos(w_k t - \beta_k z) - \beta_k z \right]
$$
  
Equation (1)

La expansión de la **Ecuación 11** es:

$$
P_{NL}(r,t) = \frac{3\varepsilon_0 x^{(3)}}{4} \sum_{i=1}^{n} \left( E_i^2 + 2 \sum_{j \neq i} E_i E_j \right) E_i \cos(w_i t - \beta_i z)
$$

$$
+\frac{3\varepsilon_0 x^{(3)}}{4}\sum_{i=1}^n E_i^3 \cos(3w_i t-3\beta_i z)
$$

$$
+\frac{3\varepsilon_0 x^{(3)}}{4}\sum_{i=1}^n\sum_{j\neq 1}E_i^2E_j\cos((2w_i-w_j)t-(2\beta_it-\beta_j)z)
$$

$$
+\frac{3\varepsilon_0 x^{(3)}}{4} \sum_{i=1}^n \sum_{j\neq 1} E_i^2 E_j \cos((2w_i+w_j)t-(2\beta_i t+\beta_j)z)
$$

$$
+\frac{6\varepsilon_0 x^{(3)}}{4} \sum_{i=1}^n \sum_{j>1} \sum_{k>j} E_i E_j E_k \left[ \cos \left( \left( w_i + w_j + w_k \right) t - \left( \beta_i + \beta_j + \beta_k \right) z \right) \right]
$$
  
+ 
$$
\cos \left( \left( w_i + w_j - w_k \right) t - \left( \beta_i + \beta_j - \beta_k \right) z \right)
$$
  
+ 
$$
\cos \left( \left( w_i - w_j + w_k \right) t - \left( \beta_i - \beta_j + \beta_k \right) z \right)
$$
  
+ 
$$
\cos \left( \left( w_i - w_j - w_k \right) t - \left( \beta_i - \beta_j - \beta_k \right) z \right)
$$
  
*Ecuación 12*

Así la susceptibilidad no lineal genera nuevas ondas a las frecuencias  $w_i \pm w_j \pm$  $w_k$  de las cuales  $w_i, w_j, w_k$  no necesariamente son distintas. Este fenómeno se llama FWM. La razón de este término es que tres ondas con frecuencias  $w_i$ ,  $w_j$ ,  $w_k$ se combinan para generar una cuarta onda a la frecuencia  $w_i \pm w_j \pm w_k$ . Para un espaciamiento igual y ciertos valores de i, j y k, la cuarta onda podría corromper a  $w_i$  o a cualquiera de los canales entrantes.

En la Ecuación 12 el primer término corresponde a SPM (Self-Phase Modulation) y XPM (Cross-Phase Modulation) razón por lo que no se tomaran en cuenta. El tercer y cuarto término se desprecian ya que no es posible satisfacer aproximadamente la condición de coincidencia de fase, el último término representa al efecto FWM, éstos son de la forma  $w_i + w_j - w_k$ , i, j ≠ k, en los que  $w_i$  y  $w_j$  no necesariamente tiene que ser distintos. (Rajiv Ramaswami.1998). En la Figura 4, se observa como el FWM afecta a la señal transmitida.

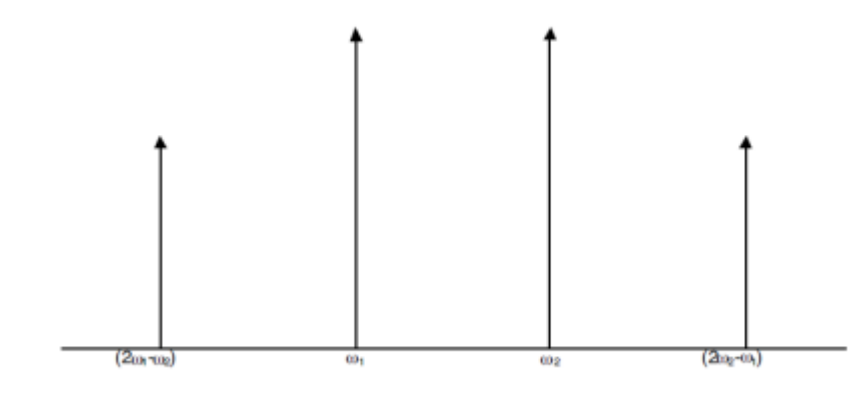

<span id="page-25-0"></span>*Figura 4. FWM mezcla de dos ondas Fuente:* (Rajiv Ramaswami.1998)

## **CAPÍTULO III**

# <span id="page-26-1"></span><span id="page-26-0"></span>**3. METODOLOGÍA DE LA INVESTIGACIÓN**

# **3.1. TIPO DE ESTUDIO**

#### **3.1.1. Investigación Aplicada**.

<span id="page-26-2"></span>La aplicación o utilización de los conocimientos adquiridos, según los avances y resultados de la investigación, valorando los datos obtenidos mediante la observación.

# <span id="page-26-4"></span><span id="page-26-3"></span>**3.2. MÉTODOS TÉCNICAS E INSTRUMENTOS**

## **3.2.1. Métodos**

#### **3.2.1.1. Método Descriptivo.**

<span id="page-26-5"></span>Consiste en realizar una exposición narrativa, numérica y/o gráfica, lo más detallada y exhaustiva posible de la investigación que se realiza.

- $\triangleright$  Diseño de un sistema de comunicaciones óptico WDM (Cálculos y Características).
- Análisis teórico del efecto no lineal en la fibra óptica denominado Four Wave Mixing(FWM).

#### **3.2.1.2. Método Investigativo Experimental.**

- <span id="page-26-6"></span>Realizar simulaciones de un sistema de comunicaciones óptico WDM.
- Realizar las pruebas en la red WDM (Velocidad de Transmisión, Sincronismo, Ancho de Banda, BER, Potencia Óptica).

#### <span id="page-26-7"></span>**3.2.2. Técnicas**

## **3.2.2.1. Observación**

<span id="page-26-8"></span>En este proyecto se empleó la técnica de observación, que consiste en visualizar y capturar de forma sistemática, cualquier hecho, fenómeno o situación que se produzca, en función de los objetivos de investigación pre-establecidos. En este proyecto se evidencian los siguientes parámetros: Velocidad de Transmisión, Sincronismo, Ancho de Banda, BER, Potencia Óptica.

#### **3.2.3. Instrumentos**

<span id="page-27-0"></span>Los instrumentos utilizados para desarrollar este proyecto son: libros, revistas, paper, tesis, páginas web, software de simulación, para el desarrollo de una red WDM, inducida al efecto no lineal en la fibra óptica Four Wave Mixing(FWM).

## <span id="page-27-1"></span>**3.3. HIPÓTESIS**

El diseño y simulación de una red WDM inducida al efecto no lineal en la fibra óptica denominado Four Wave Mixing(FWM), permitirá determinar el rendimiento de un sistema de comunicaciones óptico.

### <span id="page-27-2"></span>**3.4. IDENTIFICACIÓN DE VARIABLES**

#### **3.4.1. Variable independiente**

El diseño y simulación de una red WDM inducida al efecto no lineal en la fibra óptica denominado Four Wave Mixing(FWM).

#### **3.4.2. Variable dependiente**

<span id="page-27-3"></span>Permitirá determinar el rendimiento de un sistema de comunicaciones óptico.

## **3.5. POBLACIÓN Y MUESTRA**

#### **3.5.1. Población**

<span id="page-27-4"></span>La población, es determinada por los datos obtenidos en las pruebas aleatorias de acuerdo a distintas causas de atenuación en las señales, estableciendo de esta manera la efectividad de la simulación. Para el análisis de la población se realiza un estimado de 15 simulaciones para obtener datos más confiables.

#### **3.5.2. Muestra**

<span id="page-27-5"></span>La población carece de registro definido, es decir es desconocida ya que el número de pruebas en la simulación pueden ser infinitas.

#### <span id="page-27-6"></span>**3.6. PROCEDIMIENTOS**

Para la ejecución de este proyecto se genera el siguiente procedimiento:

- Fundamentación de las bases teóricas respecto a un sistema WDM.
- Análisis de la no-linealidad dentro de una fibra óptica.
- Cálculos y demostraciones (Ecuaciones que describen el comportamiento del efecto no lineal FWM).
- Obtener parámetros de la fibra óptica (Normas ITU).
- Diseño y simulación de un sistema WDM inducido el efecto FWM.
- Pruebas del simulador
- Realizar el análisis mediante un software de simulación del sistema de comunicaciones para verificar la velocidad de transmisión, el ancho de banda, BER y los efectos que se producen en el sistema.

## <span id="page-28-0"></span>**3.7. PROCESAMIENTO Y ANÁLISIS**

Para el desarrollo de este proyecto, se debe seguir ciertos pasos, que permitirá conocer los efectos del fenómeno en la fibra y llegar hacia cada uno de los objetivos planteados, se trata de verificar todos los factores que intervienen en este efecto, con la finalidad de determinar el rendimiento del sistema.

#### **3.7.1. Software de Simulación Elegido para el Proyecto**

<span id="page-28-1"></span>Luego de analizar y explicar el origen del efecto no lineal, es necesario sustentar dicha teoría. Esta demostración puede ser mediante simulación, que es la emulación del funcionamiento de un sistema de comunicaciones óptico real durante un intervalo de tiempo o profundizando el estudio mediante experimentos de campo.

Aunque los desarrolladores de equipos de telecomunicaciones de fibra óptica y los proveedores de red pueden tener más recursos para simular, experimentar y analizar estos escenarios, se puede acceder a varios tipos de software libre, los cuales no son muy completos, pero actualmente brindan una gran ayuda para la explicación de los efectos no lineales de la fibra óptica, permitiendo analizar los resultados de las simulaciones del efecto FWM.

### **3.7.2. OptiSystem**

<span id="page-28-2"></span>Es un simulador que realiza diseños de fibra óptica, permite el diseño y análisis de sistemas de comunicaciones ópticos que normalmente incluyen dispositivos no lineales, fuentes de ruido no gaussianas altamente complejos y extremadamente intensivos en el tiempo. Permite realizar pruebas de ensayo y error, además facilita la agregación de enlaces en la capa de transmisión de datos en redes ópticas. Sus capacidades se pueden ampliar fácilmente con la adición de los componentes de usuario, y pueden perfectamente ser parte de la interfaz con una amplia gama de herramientas.

Es un programa con interfaz gráfica similar a Simulink en Matlab basado en el modelado realista de los sistemas de comunicación de fibra óptica con una interfaz gráfica de usuario completa (GUI), controla el diseño óptico de los componentes y lista de conexiones, modelos de componentes y presentación de gráficos. Permite realizar mezcla de ondas, observar efectos no lineales, entre otros. Con una amplia biblioteca de componentes activos y pasivos incluye parámetros realistas, dependientes de la longitud de onda. (Optiwave.com, s.f.)

La Figura 5, muestra el logo del programa de simulación OptiSystem, el cual es elegido para realizar el proyecto.

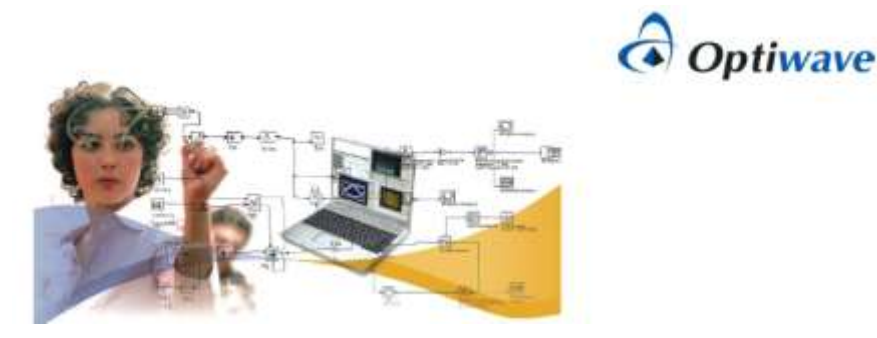

*Figura 5. Software de simulación OptiSystem Fuente: (Optiwave.com, s.f.)*

## <span id="page-29-1"></span>**3.7.2.1 Aplicaciones**

<span id="page-29-0"></span>OptiSystem permite la automatización del diseño de prácticamente cualquier tipo de enlace óptico en la capa física, y el análisis de un amplio espectro de redes ópticas, desde sistemas Ultra Long Haul hasta las redes MAN y redes LAN. Entre la amplia gama incluyen: (Optiwave.com, s.f.)

- El diseño del sistema óptico a nivel de capa física
- CATV o el diseño de redes TDM/WDM
- Redes ópticas pasivas (PON)
- Sistemas FOE
- Sistemas ROF
- Diseño de anillo SONET/SDH
- Diseño de mapa de dispersión cromática para cada fibra
- Cálculos de presupuesto de enlace.

#### **3.7.3. Diseño del Sistema de Comunicaciones WDM.**

<span id="page-30-0"></span>Para realizar el diseño de una red óptica es necesario determinar los requerimientos principales para un sistema de comunicaciones. Estos determinan los parámetros iniciales para el diseño (Buelvas, Tellez, & Mateus, 2010). Para realizar la simulación los equipos deben ser diseñados de acuerdo a los parámetros de la norma EIA/TIA 569 cuyo propósito es estandarizar el diseño del sistema de comunicaciones.

Para realizar la simulación del efecto no lineal FWM en una fibra óptica, se empleará el software de simulación OptiSystem, por ser una herramienta versátil que se ajusta a los requerimientos necesarios del efecto no lineal y por tener la capacidad de interactuar con el software de simulación Matlab, esto proporcionará la ayuda necesaria para el modelamiento de un sistema de comunicaciones WDM inducido en efecto no lineal FWM, que es el objetivo principal de este trabajo.

### **3.7.3.1. Diagrama de bloques**

<span id="page-30-1"></span>En la Figura 6 se muestra un diagrama de bloques que representa el funcionamiento de un sistema de comunicaciones en el simulador, en este diagrama están representados los parámetros estandarizados por la (Recomendación ITU-T G.694.2, 2003) para la simulación de sistemas WDM, el cual está formado por un transmisor óptico, un multiplexor, un divisor de frecuencia, el canal óptico, una componente de Matlab en donde se representa las operaciones que realiza un receptor óptico.

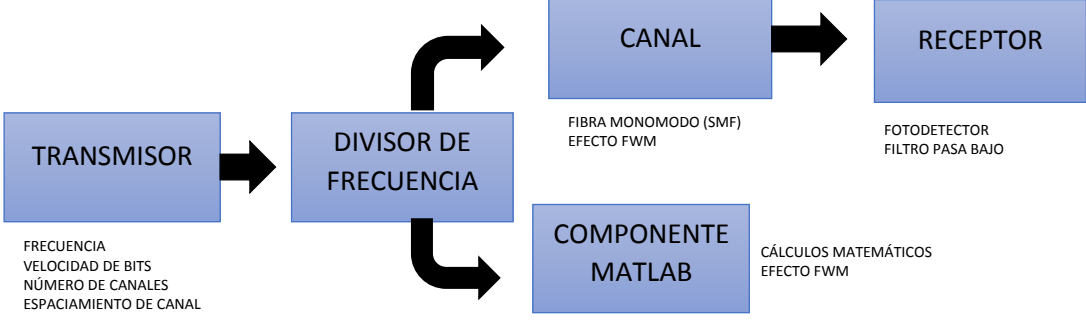

#### <span id="page-31-3"></span>**3.7.3.2. Componentes del sistema de comunicaciones**

<span id="page-31-0"></span>En esta sección se realiza una breve descripción de los componentes utilizados en la simulación del efecto FWM en la fibra óptica, se describe algunos componentes existentes en el software de simulación OptiSystem.

#### **3.7.3.2.1. Analizador de espectro óptico**

<span id="page-31-1"></span>Este visualizador permite al usuario calcular y mostrar señales ópticas en el dominio de la frecuencia. Se puede mostrar la intensidad de la señal, la densidad espectral, la fase, retardo de grupo y de dispersión para polarizaciones X e Y. Ver la Figura 7.

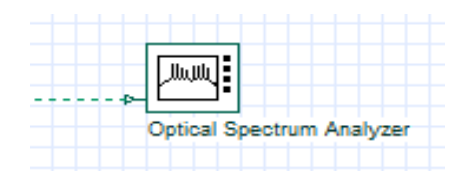

*Figura 7. Analizador de espectro óptico. Fuente: (Optiwave.com, s.f.).*

## **3.7.3.2.2. Fibra Óptica**

<span id="page-31-4"></span><span id="page-31-2"></span>Simula la propagación de un campo en una fibra óptica monomodo, con dispersión cromática y efectos no lineales, tomando en cuenta una integración numérica directa de la ecuación no lineal de Schrödinger (cuando se considera el caso escalar) y un sistema de dos ecuaciones, cuando el estado de polarización de la señal es arbitraria. Las señales ópticas muestreadas se encuentran en una sola banda de frecuencia. Como se observa en la Figura 8.

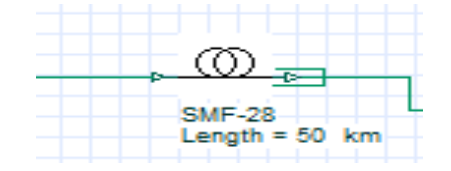

<span id="page-31-5"></span>*Figura 8. Canal Óptico (fibra óptica).*

*Fuente: (Optiwave.com, s.f.)*

#### **3.7.3.2.3. Generador de Secuencia de Bit**

<span id="page-32-0"></span>Genera una secuencia de bit definida por el usuario. Permite una salida del tipo binario, en este bloque se puede configurar velocidades de transmisión Bps, Mbps y Gbps, es posible cargar una secuencia desde un archivo o permite introducir manualmente la secuencia a utilizar. Ver la Figura 9.

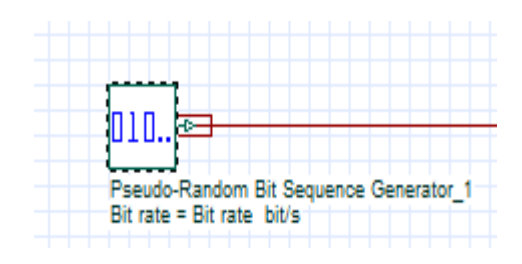

*Figura 9. Generador de Secuencia de Bit Fuente: (Optiwave.com, s.f.)*

## **3.7.3.2.4. Generador de Señal Óptica**

<span id="page-32-3"></span><span id="page-32-1"></span>Genera una señal óptica de onda continua. Utiliza parámetros de frecuencia que se expresan en Hz, THz y nm, valores de potencia que pueden estar expresados en W, mW y dbm, el ancho de línea por defecto es de 10 MHz y la fase inicial es 0. Ver la Figura 10.

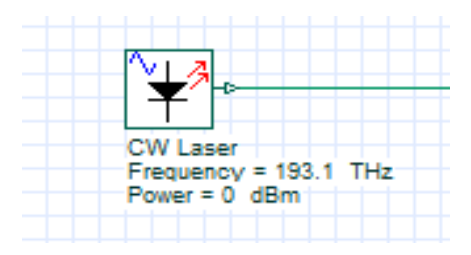

*Figura 10. Generador de Señal Óptica Fuente: (Optiwave.com, s.f.)*

#### **3.7.3.2.5. Multiplexor**

<span id="page-32-4"></span><span id="page-32-2"></span>Multiplicación de canales WDM con un número de entradas definido por el usuario. Los parámetros que se pueden introducir son número de canales WDM y la pérdida de inserción del MUX. Ver la Figura 11.

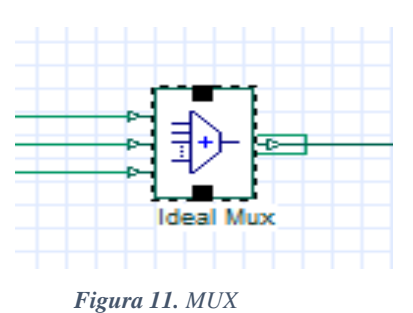

*Fuente: (Optiwave.com, s.f.)*

## <span id="page-33-2"></span>**3.7.3.3. Sistema de Comunicaciones**

<span id="page-33-0"></span>En la Figura 12. Se muestra el sistema de comunicaciones WDM simulado en el software de simulación OptiSystem, en el cual se observa el transmisor óptico, el canal óptico y el receptor óptico, a esta simulación se inducirá el efecto FWM para el desarrollo del proyecto.

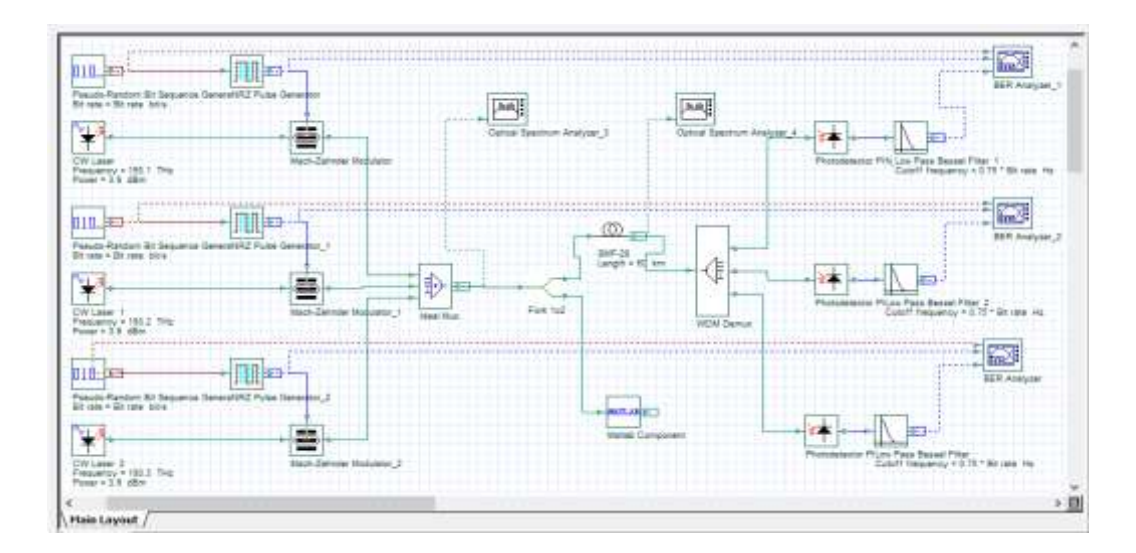

<span id="page-33-3"></span>*Figura 12. Esquema general del sistema de comunicaciones WDM.*

*Fuente: Autor.*

### **3.7.3.3.1. Diseño del Transmisor**

<span id="page-33-1"></span>Se presenta la simulación de un transmisor óptico comercial, el cual es utilizado para enviar las tres señales ópticas a distintas frecuencias.

## **Características**

- **Frecuencia de inicio:** 193.1 THz
- **Espaciamiento de canal:** 200 GHz
- **Longitud de Onda:** 1550 nm
- **Potencia del láser:** 3.9 dBm c/canal

En la Figura 13, se muestra la implementación de un subsistema transmisor WDM en OptiSystem.

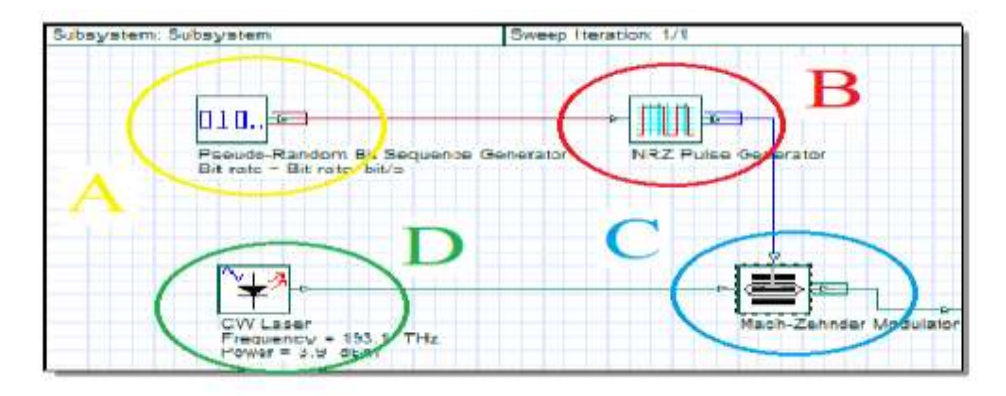

*Figura 13. Esquema de la simulación de un transmisor WDM.*

#### *Fuente: Autor.*

<span id="page-34-1"></span>Componentes del subsistema de transmisión:

- A. Generador una [secuencia binaria](https://en.wikipedia.org/wiki/Binary_sequence) aleatoria.
- B. Generador de pulso no retorno a cero.
- C. Controla la amplitud de una onda óptica.
- D. Láser Óptico.

## **3.7.3.3.2. Diseño del Canal Óptico**

<span id="page-34-0"></span>A continuación, se presenta la simulación del canal óptico, para lo cual se ha elegido la fibra óptica SMF, por ser la más adecuada para realizar el proyecto.

#### **Características**

- **Modelo comercial fibra SMF:** Corning® Optical Fiber ZBL SMF-28 1550nm.
- **Longitud total del enlace:** 50Km

En la Figura 14. se muestra la implementación de la fibra óptica en el simulador OptiSystem. Se utiliza la Fibra Monomodo Estándar (Standar Single Mode Fiber).

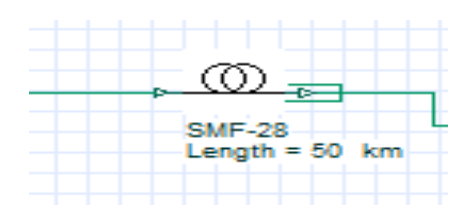

*Figura 14. Esquema de la simulación del Canal Óptico.*

#### **3.7.3.3.3. Diseño del Receptor DWM**

<span id="page-35-1"></span><span id="page-35-0"></span>Se presenta la simulación de un receptor óptico comercial, el cual es utilizado para recibir las tres señales ópticas las cuales ayudarán a obtener una mejor conclusión de los resultados. Ver la Figura 15.

#### **Características**

- **Modelo comercial fotodiodo PIN:** Beijing SWT Optical Communication Technology Co., Ltd® PDS123-CFA-B0202.
- > Tipo de filtro: Filtro Bessel pasa bajo de cuarto orden.

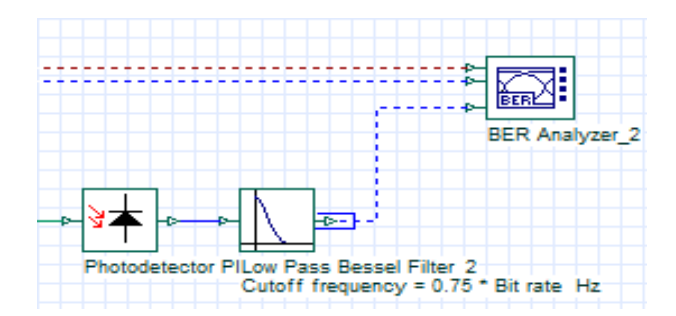

<span id="page-35-2"></span>*Figura 15. Esquema de la simulación de un Receptor WDM.*

*Fuente: Autor.*

## **CAPÍTULO IV**

#### <span id="page-36-1"></span><span id="page-36-0"></span>**4. RESULTADOS EXPERIMENTALES**

En esta sección se analiza los resultados de las pruebas a las que se expuso el sistema de comunicaciones WDM inducido el efecto no lineal denominado Four Wave Mixing (FWM).

#### <span id="page-36-2"></span>**4.1. PROCESAMIENTO DE LA INFORMACIÓN**

Para realizar el análisis del efecto no lineal FWM, se realiza la simulación de un sistema de comunicaciones utilizando la técnica WDM, que consta de tres transmisores ópticos que envían tres señales a distintas frecuencias, se utiliza un multiplexor para enviar las tres señales al mismo tiempo por un solo canal óptico, en el cual esta inducido con el efecto no lineal FWM mediante el software OptiSystem. Para analizar los datos de salida se utiliza tres receptores ópticos, donde se obtienen las tres señales transmitidas con afectación del FWM.

Para obtener más datos se utiliza el software de simulación Matlab, mediante algoritmos en éste programa, a la señal transmitida se le induce el efecto FWM, se realiza una comparación en Matlab con la ayuda de los instrumentos de medida que proporciona OptiSystem para determinar el rendimiento del sistema de comunicaciones óptico.

# <span id="page-36-3"></span>**4.2. ANÁLISIS DE LA SIMULACIÓN**

Para realizar el análisis de los datos obtenidos en la simulación del sistema de comunicaciones WDM se analiza los valores obtenidos mediante los instrumentos de medida para señales ópticas como son:

- Analizador de Espectro.
- Analizador WDM.
- Medidor de Potencia.

Y los instrumentos de medida para señales eléctricas como son:

- Analizador de BER.
- Analizador de Espectro.
- Analizador del diagrama del Ojo.

Dentro de la fibra óptica, existen factores que afectan directamente en la generación de efectos no lineales como: el área efectiva y la longitud de la fibra óptica, los cuales al manipularlos se presentan los efectos de FWM.

# <span id="page-37-0"></span>**4.2.1. Análisis de la Simulación del Sistema de Comunicaciones WDM sin el Efecto FWM**

En este segmento se procede a realizar el análisis de los datos obtenidos mediante la simulación en OptiSystem del sistema de comunicaciones WDM, esta parte analiza la simulación realizada en la Figura 12, para realizar el análisis de este segmento la simulación esta sin inducir el efecto FWM en la fibra óptica (escenario A).

#### **4.2.1.1. Niveles de potencia de transmisión y recepción**

<span id="page-37-1"></span>Los valores presentados en la Tabla 1, hacen referencia a la potencia de transmisión de los tres canales que existen en el sistema de comunicaciones WDM, estos valores son obtenidos mediante la herramienta WDM Analyzer que se encuentra en las librerías de OptiSystem. Ver Figura 12.

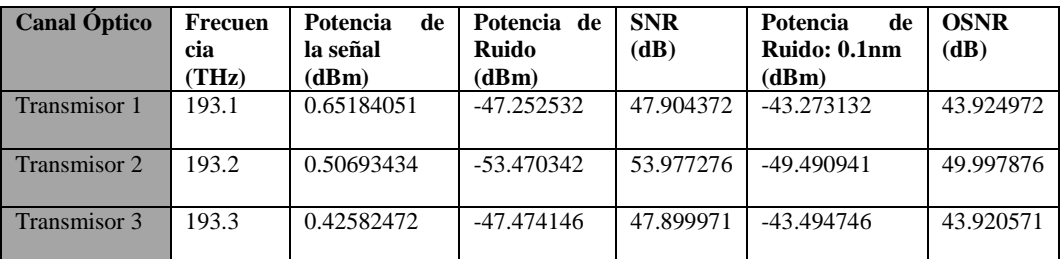

#### *Tabla 1. Niveles de Potencia de los tres transmisores.*

#### *Fuente: Autor.*

<span id="page-37-2"></span>Los valores presentados en la Tabla 2, hacen referencia a las potencias de recepción que se encuentran en el sistema de comunicaciones como muestra la Figura 12, estos valores son obtenidos mediante la herramienta WDM Analyzer, que se encuentra en las librerías de OptiSystem.

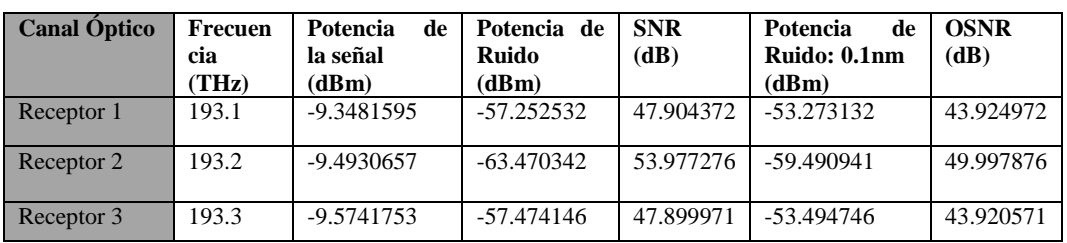

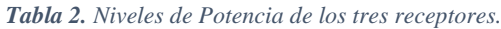

<span id="page-38-2"></span>En la Figura 16 se observa los niveles de potencia a la salida del transmisor como a la salida del receptor gracias a la herramienta Power Meter. Ver Figura 12.

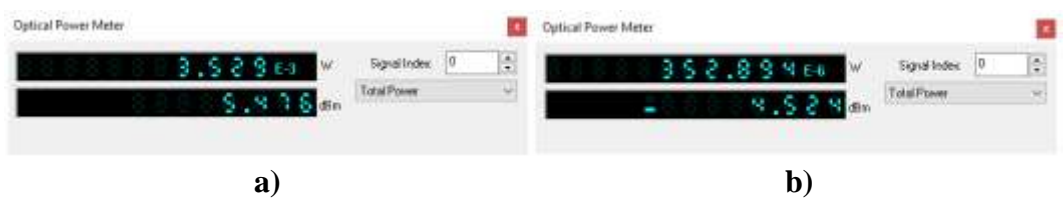

<span id="page-38-1"></span>*Figura 16. Niveles de potencia óptica: a) Salida Transmisor. b) Salida Receptor.*

*Fuente: Autor.*

## **4.2.1.2. Niveles de Amplitud del Espectro Óptico**

<span id="page-38-0"></span>La Tabla 3, ilustra los valores del espectro óptico a la salida del transmisor y a la salida del receptor obtenidos de la Figura 12, gracias al Optical Spectrum Analyzer que se encuentra en las librerías de OptiSystem. Ver Figura 17

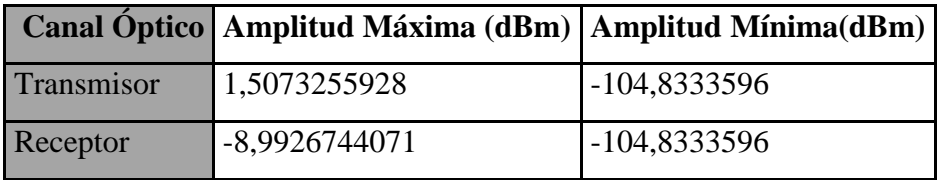

<span id="page-38-3"></span>*Tabla 3. Niveles de Amplitud en el Sistema de Comunicaciones WDM.*

*Fuente: Autor.*

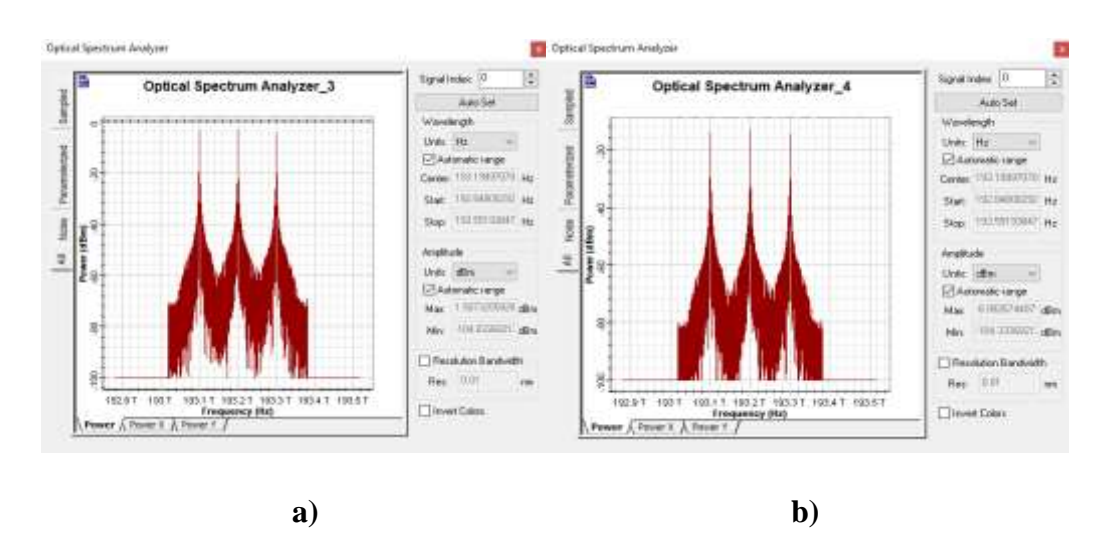

<span id="page-39-1"></span>*Figura 17. Niveles Amplitud del espectro óptico: a) Salida Transmisor. b) Salida Receptor..*

### **4.2.1.3. Niveles de la tasa de bit errados (BER)**

<span id="page-39-0"></span>Los valores presentados en la Tabla 4, hacen referencia al BER, los datos se obtienen gracias a la herramienta BER Analyzer de Optisystem. Ver Figuras 18, 19, 20.

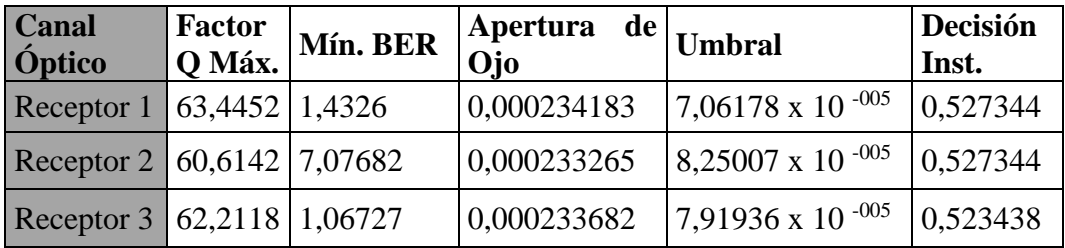

*Tabla 4. Niveles de BER.*

#### *Fuente: Autor.*

<span id="page-39-2"></span>En la Figura 18, se observa el factor de calidad, el nivel mínimo de BER, el umbral de la señal y la apertura de ojo, estos datos se obtienen al analizar los datos del transmisor uno en el receptor uno.

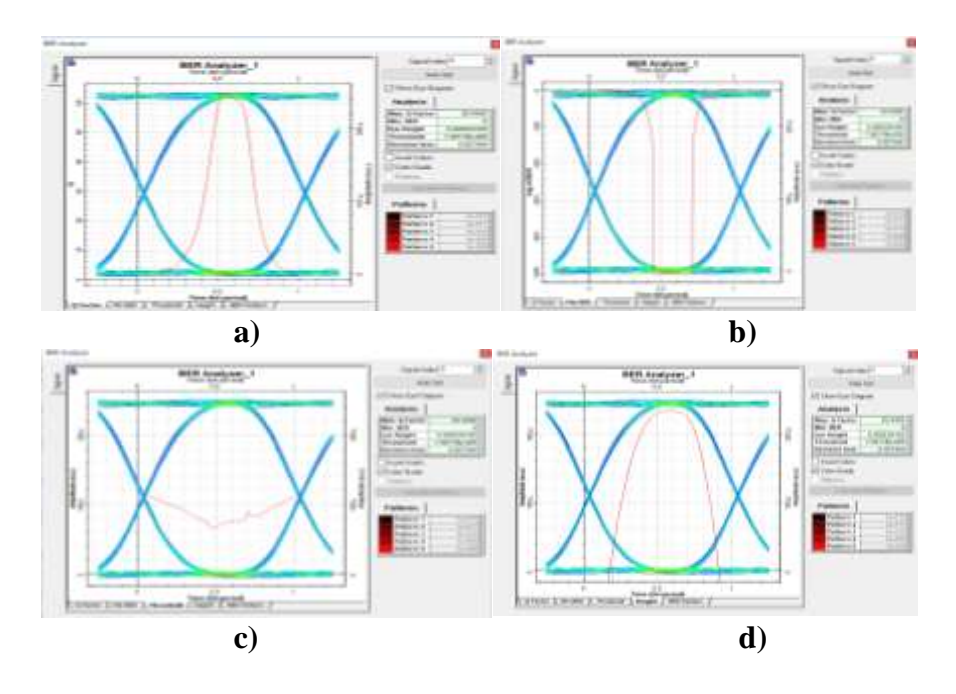

<span id="page-40-0"></span>*Figura 18. Niveles de BER en el receptor uno: a) Factor de Calidad. b) Min BER. c) Umbral d).Apertura de Ojo.*

En la Figura 19, se observa el factor de calidad, el nivel mínimo de BER, el umbral de la señal y la apertura de ojo, estos datos se obtienen de la señal del transmisor dos, analizado en el receptor dos.

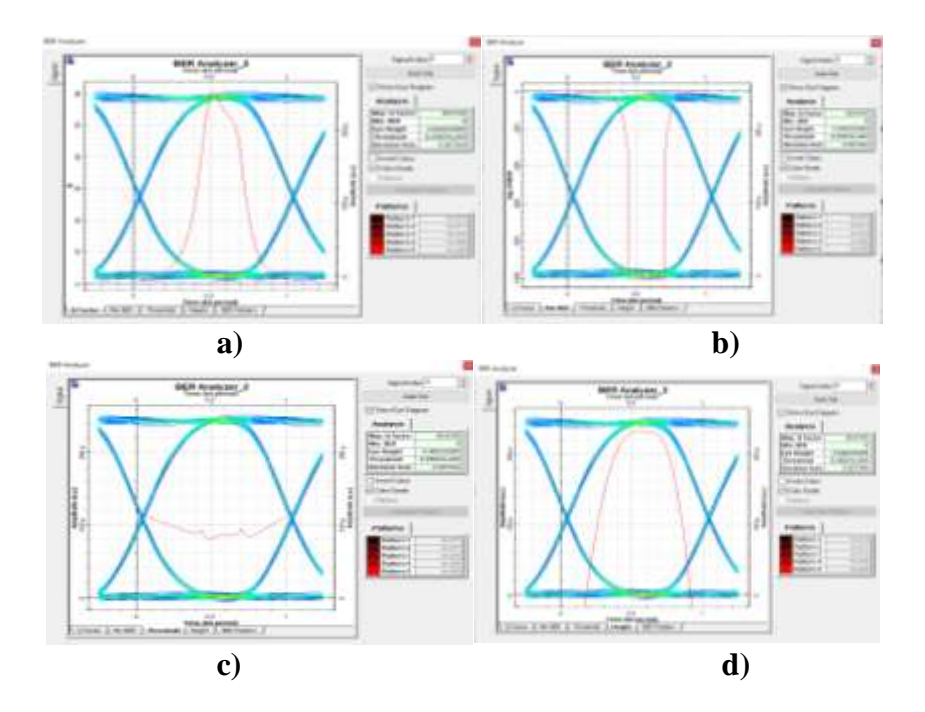

<span id="page-40-1"></span>*Figura 19. Niveles de BER en el receptor dos: a) Factor de Calidad. b) Min BER. c) Umbral d).Apertura de Ojo.*

*Fuente: Autor.*

En la Figura 20, se observa el factor de calidad, el nivel mínimo de BER, el umbral de la señal y la apertura de ojo, estos datos se obtienen de la señal del transmisor tres, analizada en el receptor tres.

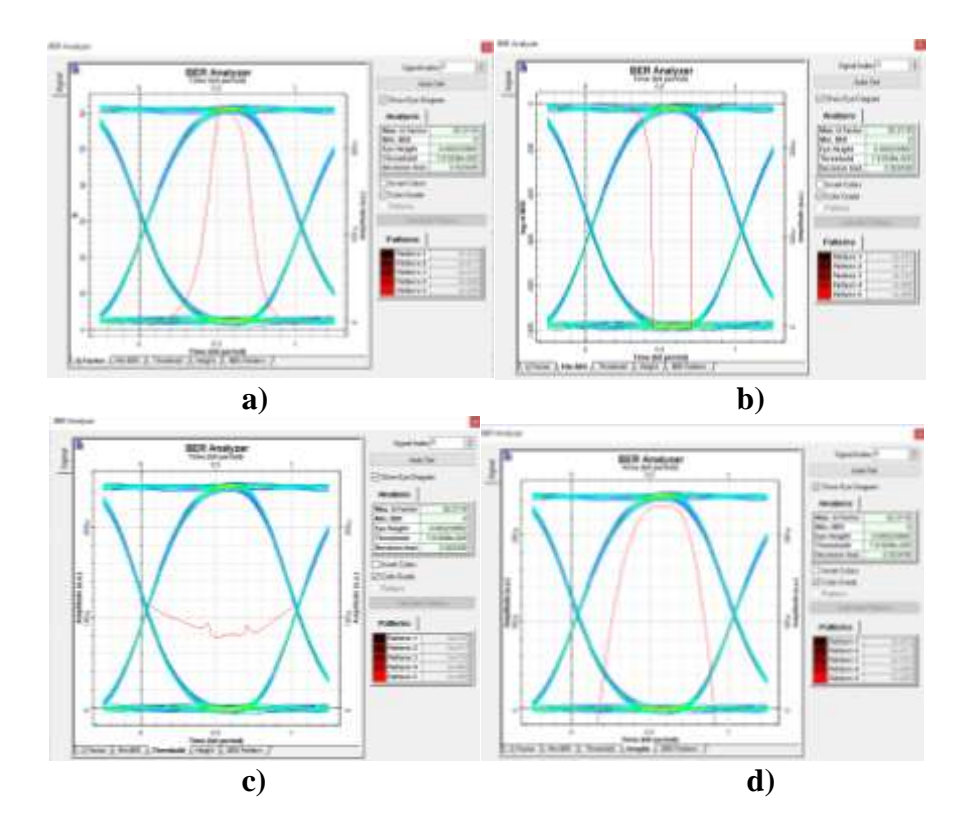

<span id="page-41-2"></span>*Figura 20. Niveles de BER en el receptor tres: a) Factor de Calidad. b) Min BER. c) Umbral d) Apertura de Ojo.*

#### *Fuente: Autor.*

# <span id="page-41-0"></span>**4.2.2. Análisis de la Simulación del Sistema de Comunicaciones WDM con el efecto FWM**

Se realiza el análisis de los datos obtenidos en la simulación del sistema de comunicaciones WDM mediante OptiSystem como se observa en la Figura 12, se procede a inducir el efecto FWM en la fibra óptica (escenario B).

#### **4.2.2.1. Niveles de potencia de transmisión y recepción**

<span id="page-41-1"></span>La Tabla 5, indica los valores de los niveles potencia que se obtienen a la salida del transmisor de la Figura 12, estos valores se obtienen gracias a la herramienta WDM Analyzer de Optisystem.

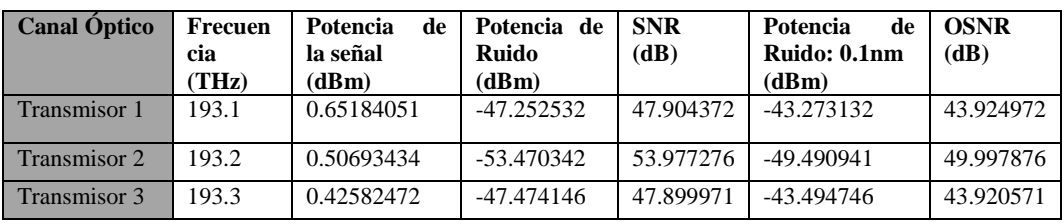

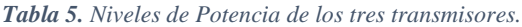

<span id="page-42-1"></span>Los valores presentados en la Tabla 6, indican los niveles de potencia a la salida del receptor de la Figura 12, y son obtenidos mediante la herramienta WDM Analyzer, que se encuentra en las librerías de OptiSystem.

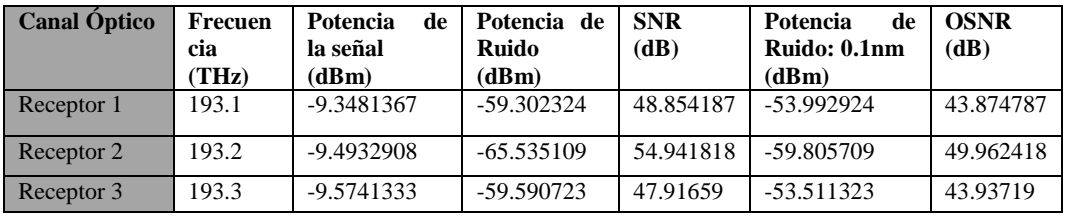

*Tabla 6. Niveles de Potencia de los tres receptores.*

#### *Fuente: Autor.*

<span id="page-42-2"></span>Al realizar el análisis de los datos obtenidos en las tablas 2 y 6, se observa que en la tabla 6, la potencia de la señal disminuye, la potencia de ruido y la relación señal/ruido aumentan, la causa de esto es el efecto FWM inducido en la fibra óptica.

En la Figura 21 se observa los niveles de potencia a la salida del transmisor como a la salida del receptor de la Figura 12, los datos se obtienen gracias a la herramienta Power Meter.

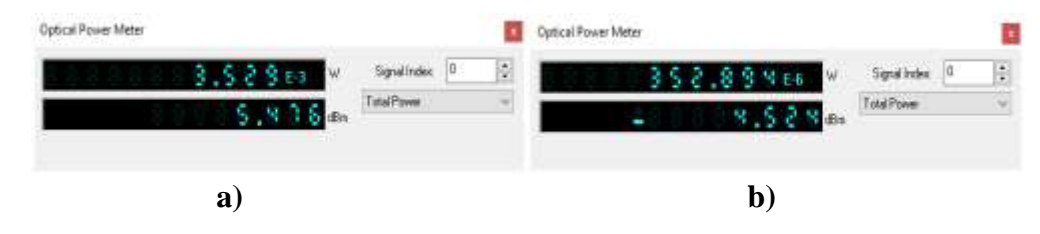

<span id="page-42-0"></span>*Figura 21. Niveles de potencia óptica: a) Salida Transmisor. b) Salida Receptor.*

*Fuente: Autor.*

## **4.2.2.2. Niveles de Amplitud del Espectro Óptico**

<span id="page-43-0"></span>La Tabla 7, indica los valores del espectro óptico del transmisor y del receptor obtenidos de la Figura 12, los datos se obtienen gracias al Optical Spectrum Analyzer que se encuentra en las librerías de OptiSystem. Ver Figura 22

|                   | Canal Óptico   Amplitud Máxima (dBm)   Amplitud Mínima (dBm) |              |
|-------------------|--------------------------------------------------------------|--------------|
| <b>Transmisor</b> | 1,5073255928                                                 | -104,8333596 |
| Receptor          | -7,9781000899                                                | -104,3338889 |

*Tabla 7. Niveles de Amplitud en el Sistema de Comunicaciones WDM.*

<span id="page-43-3"></span>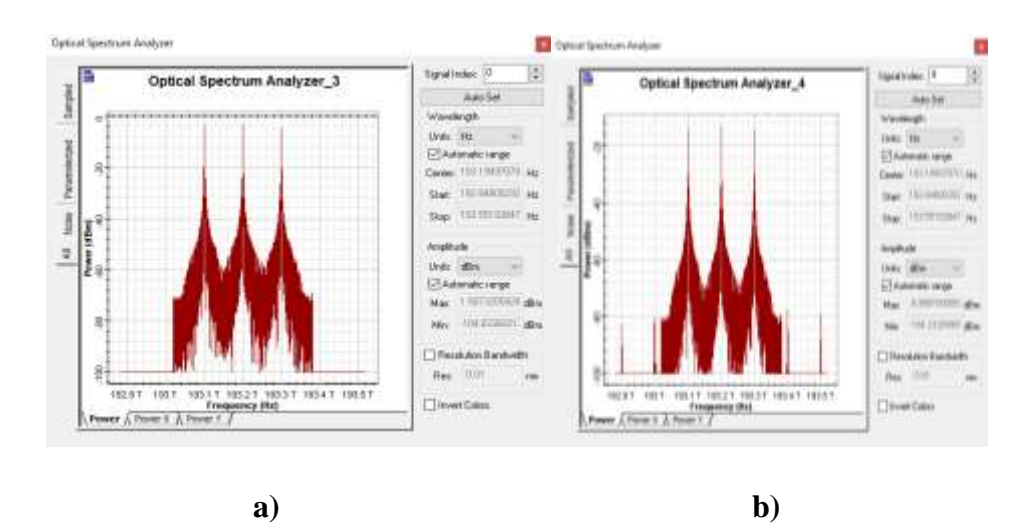

#### *Fuente: Autor.*

<span id="page-43-2"></span>*Figura 22. Niveles Amplitud del espectro óptico: a) Salida Transmisor. b) Salida Receptor..*

#### *Fuente: Autor.*

Al analizar los resultados de las amplitudes obtenidas, en las tablas 3 y 7 se observa que los niveles de las amplitudes obtenidas en los receptores ópticos difieren entre sí y existen la aparición de nuevas potencias ópticas, esto se debe a que en el canal óptico esta inducido el efecto FWM, como se observa en la figura 22.

#### **4.2.2.3. Niveles de la tasa de bit errados (BER)**

<span id="page-43-1"></span>Los valores presentados en la Tabla 8, hacen referencia al BER de la Figura 12, los datos se obtienen gracias a la herramienta BER Analyzer de Optisystem.

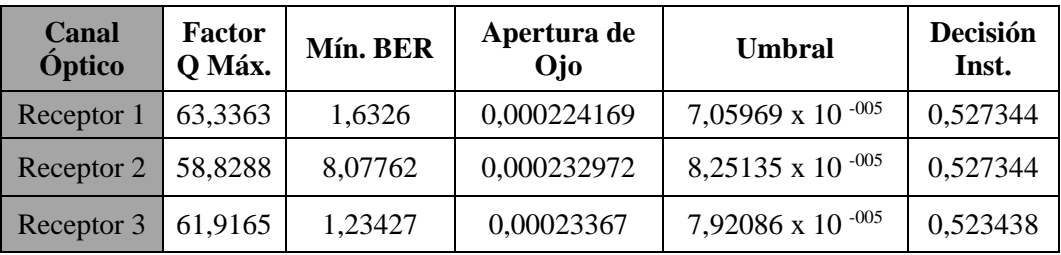

#### *Tabla 8. Niveles de BER.*

#### *Fuente: Autor.*

<span id="page-44-1"></span>Con los valores obtenidos de las tablas 4 y 8, se analiza el factor de calidad de la señal, el mínimo BER y la apertura de ojo, donde se observa que en la tabla 8, el factor de calidad de la señal disminuye y el mínimo BER aumenta con relación a la tabla 4, esto se da por el efecto FWM que esta inducido en el canal óptico. Ver figuras 23, 24 y 25.

En la Figura 23, se observa el factor de calidad, el nivel mínimo de BER, el umbral de la señal y la apertura de ojo, estos datos se obtienen de la señal del transmisor uno y analizada en el receptor uno.

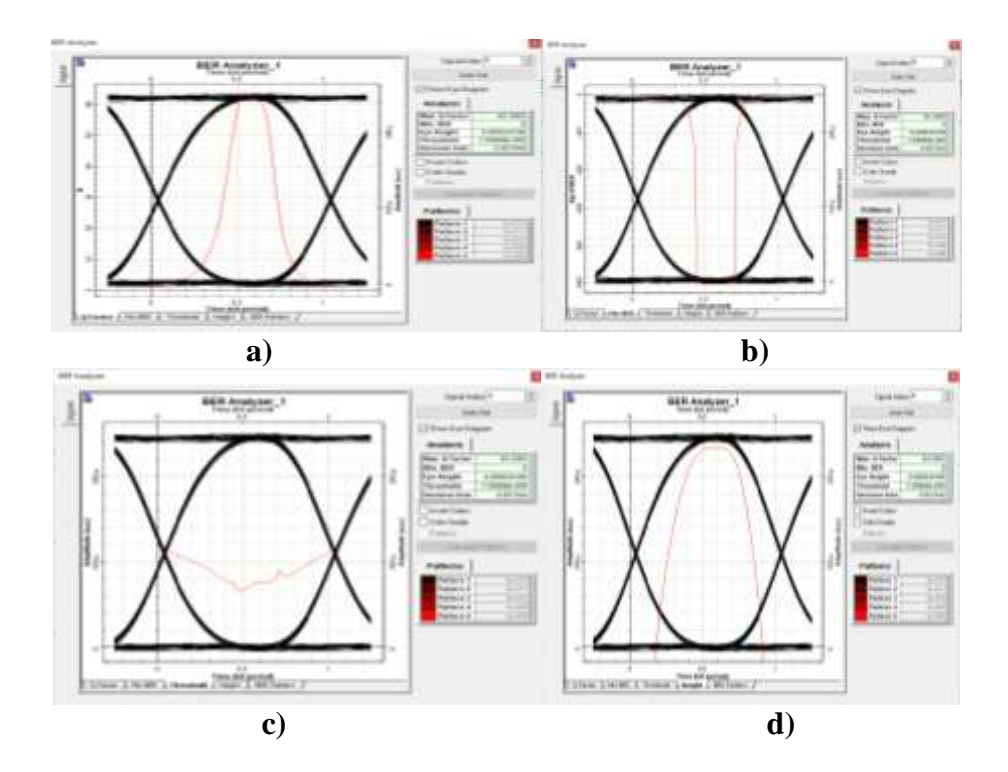

<span id="page-44-0"></span>*Figura 23. Niveles de BER en el receptor uno: a) Factor de Calidad. b) Min BER. c) Umbral d).Apertura de Ojo.*

*Fuente: Autor.*

En la Figura 24, se observa el factor de calidad, el nivel mínimo de BER, el umbral de la señal y la apertura de ojo, estos datos se obtienen de la señal del transmisor dos y se analiza en el receptor dos.

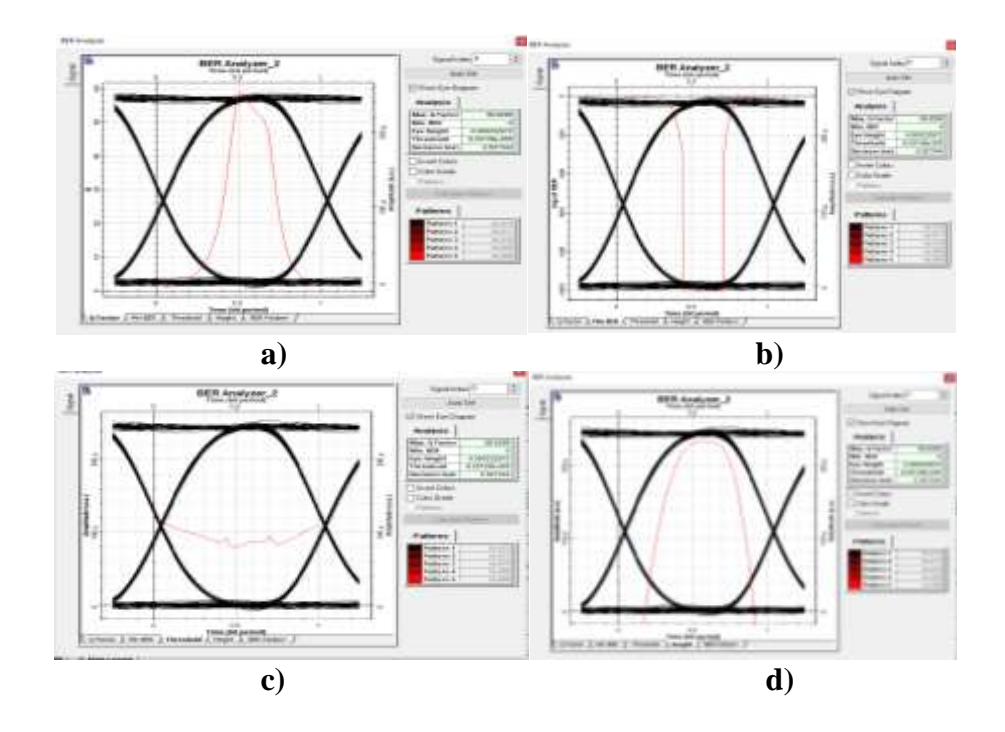

<span id="page-45-0"></span>*Figura 24. Niveles de BER en el receptor dos: a) Factor de Calidad. b) Min BER. c) Umbral d).Apertura de Ojo.*

#### *Fuente: Autor.*

En la Figura 25, se observa el factor de calidad, el nivel mínimo de BER, el umbral de la señal y la apertura de ojo, estos datos se obtienen de la señal del transmisor tres y se analiza en el receptor tres.

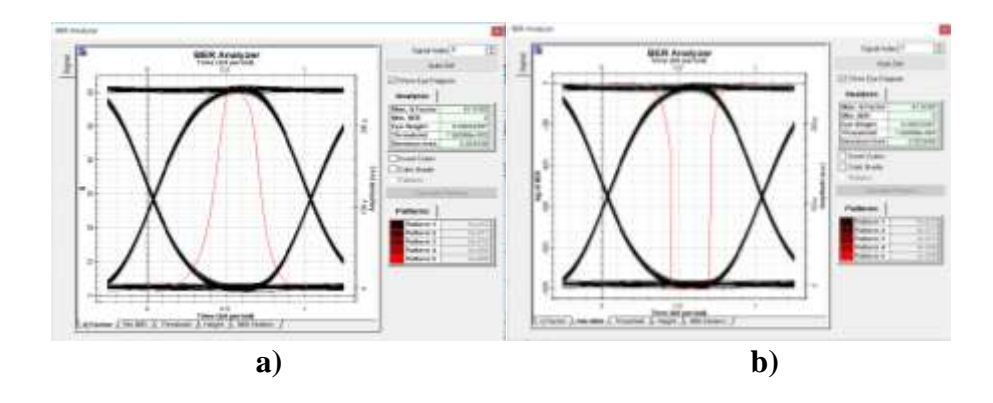

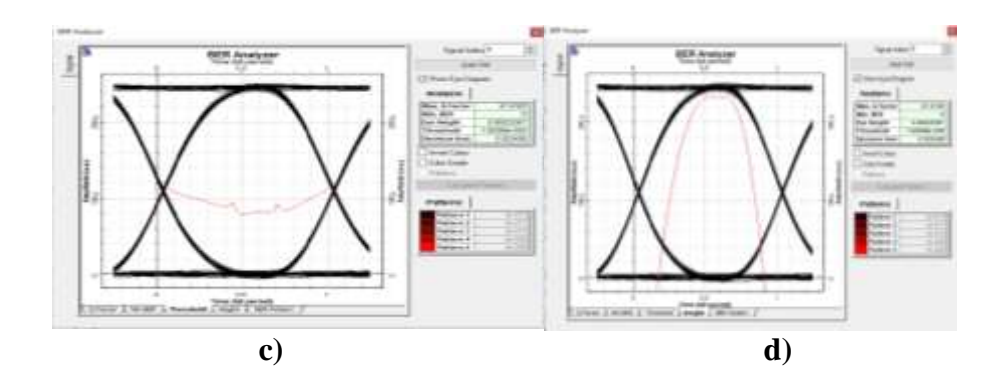

<span id="page-46-1"></span>*Figura 25. Niveles de BER en el receptor tres: a) Factor de Calidad. b) Min BER. c) Umbral d) Apertura de Ojo.*

#### <span id="page-46-0"></span>**4.3. ALGORITMO EN MATLAB**

El siguiente diagrama de bloques explica la programación en el software Matlab, para inducir el efecto no lineal de Four Wave Mixing (FWM) en el Sistema de Comunicaciones WDM. Ver Figura 26.

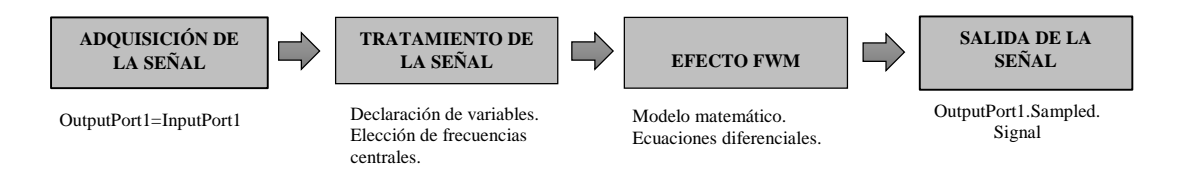

*Figura 26. Diagrama de bloques Algoritmo en Matlab.*

#### *Fuente: Autor.*

<span id="page-46-2"></span>En la Figura 27, se observan los resultados de la simulación del sistema de comunicaciones con efecto FWM en el software Matlab, la simulación se realizó en base a las ecuaciones presentadas anteriormente. En la figura 27 se observa la aparición de nuevas frecuencias ópticas junto a las frecuencias centrales de transmisión las cuales se producen por el efecto FWM. Las frecuencias ópticas FWM se encuentran a: 192.9 THz, 193 THz, 193.4 THz y 193.5 THz, las cuales afectan a la señal original transmitida. Se puede observar que algunas de las nuevas frecuencias FWM se aglomeran en las frecuencias centrales, esto se debe a que el espaciamiento entre canales es igual, lo cual puede llegar a perjudicar a los canales de transmisión y causar interferencia entre ellos. (ITU-TG.694.1, 2012)

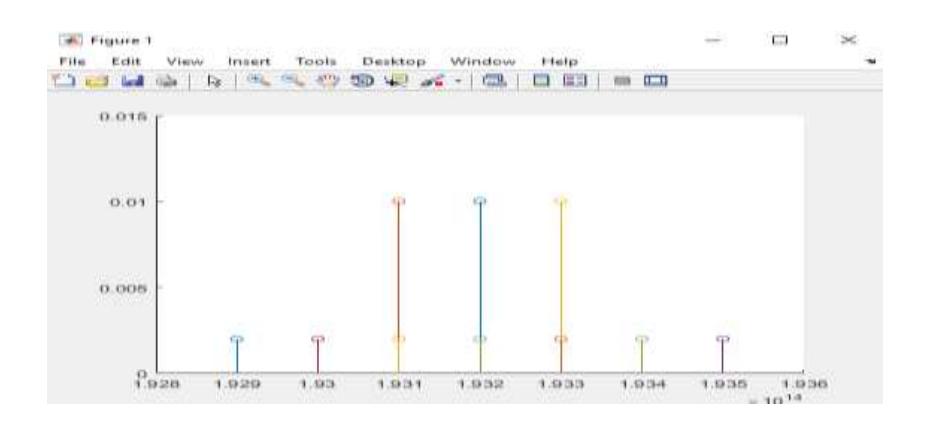

*Figura 27. Gráfica de la señal obtenida de Matlab.*

## <span id="page-47-2"></span><span id="page-47-0"></span>**4.4. ANÁLISIS DE LOS RESULTADOS OBTENIDOS**

Para verificar que el diseño y simulación del sistema de comunicaciones WDM inducido el efecto FWM causó o no efecto en el rendimiento del sistema, se utiliza el método del Chi- Cuadrado. Para realizar el análisis se utilizan las variables de potencia de la señal, el factor de calidad y la apertura de ojo. Para esto se establecieron 2 escenarios:

- El escenario A son los valores obtenidos de la trama ideal del sistema.
- $\triangleright$  El escenario B son los valores de la trama inducida el efecto no lineal FWM.

#### **4.4.1. Demostración de la Hipótesis**

<span id="page-47-1"></span>Para realizar la comprobación se utiliza los datos obtenidos en los receptores ópticos durante la simulación de los dos escenarios, los datos a analizar son del receptor uno para el escenario A y B. ver Tabla 9.

<span id="page-47-3"></span>

|                                             | <b>Potencia</b> |         |                        | Factor Q   Apertura de ojo   Proporción Muestral |
|---------------------------------------------|-----------------|---------|------------------------|--------------------------------------------------|
| <b>Escenario A</b>   -9.3481595             |                 | 63.4452 | $\mid 0.000234183$     | 0.52                                             |
| <b>Escenario B</b>   $-9.2081367$   63.3363 |                 |         | 0.000224169            | 0.48                                             |
| <b>Total</b>                                | $-18.556296$    |         | 126.7815   0.000458352 |                                                  |

*Tabla 9. Resumen de las Variables Obtenidas.*

*Fuente: Autor*

Para realizar la comprobación del Chi-Cuadrado, se procede a realizar el cambio de los datos obtenidos a datos de porcentaje, como muestra la Tabla 10.

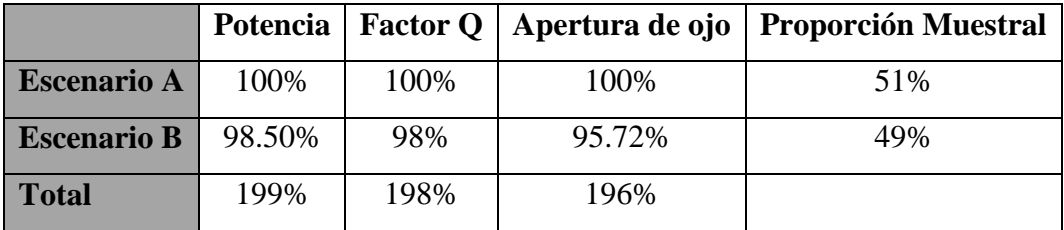

*Tabla 10. Resumen de las Variables Obtenidas en porcentaje.*

#### *Fuente: Autor*

<span id="page-48-0"></span>En la Tabla 10 se observa un resume de las variables obtenidas en los experimentos realizados, que sirven para comprar con los datos esperados de la Tabla 11.

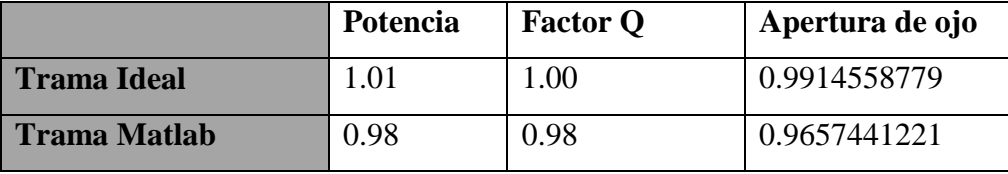

*Tabla 11. Variables de los Datos Esperados.*

#### *Fuente: Autor*

<span id="page-48-1"></span>Para comprobar la hipótesis se calcula los grados de libertad, y el nivel de significación que se observan en la Tabla 12. Con estos valores se procede a calcular el valor de chi-cuadrado, con un error mínimo de 0.005, y con 2 grados de libertad.

|                                   | r            | 2                     |
|-----------------------------------|--------------|-----------------------|
|                                   | k            | 3                     |
| Grados de Libertad                | $(r-1)(k-1)$ | $\mathcal{D}_{\cdot}$ |
| Nivel de significación            | $\alpha$     | 0.005                 |
| Chi Cuadrado X <sup>2</sup> Tabla | X2           | 10.59663473           |
| Probabilidad                      | p            | 100%                  |
| $X^2$ Prueba                      |              | 0.0002293             |

<span id="page-48-2"></span>*Tabla 12. Comprobación de la Hipótesis.*

*Fuente: Autor.*

Sí,  $X^2$ <sub>Prueba</sub> es menor a chi-cuadrado  $X^2$ <sub>Tabla</sub>, se da por aceptada la hipótesis, es decir el efecto no lineal FWM influye en el rendimiento del sistema de comunicaciones diseñado.

Entonces según la Tabla 12 se tiene: 10.59>0.0002293 "Si es mayor". La hipótesis es válida.

## **CAPÍTULO V**

# <span id="page-50-2"></span><span id="page-50-1"></span><span id="page-50-0"></span>**5. CONCLUSIONES Y RECOMENDACIONES 5.1. CONCLUSIONES**

- La finalidad de este proyecto de investigación ha sido el diseño y simulación de un sistema de comunicaciones WDM inducido el efecto FWM, gracias al uso de herramientas informáticas de simulación como OptiSystem, en el cual se diseñó una red óptica WDM para observar los resultados mediante el método del diagrama de ojo, que es utilizado para el análisis del comportamiento de los enlaces de transmisión. Consiste en visualizar varias secuencias de la señal y poder visualizar los efectos producidos en cierto instante de tiempo.
- Gracias a la descripción teórica se pudo comprender a profundidad el funcionamiento de las redes ópticas y la ayuda en la implementación de la técnica WDM. Esto fomentó el diseño óptimo para la simulación del sistema de comunicaciones con el uso de la técnica WDM en el software OptiSystem.
- $\triangleright$  Se puede determinar que al aumentar el número de canales transmitidos por el sistema WDM sobre una fibra óptica monomodo, estos interactúan entre si produciendo la generación de nuevas frecuencias FWM, los cuales pueden afectar directamente al área efectiva, al factor de calidad, la potencia de transmisión y al diagrama de ojo.
- La generación del efecto FWM en una fibra monomodo depende en gran medida, si el espaciamiento entre los canales es igual o diferente, ya que, al existir una distribución igual entre canales, las frecuencias generadas FWM se aglomeran sobre las señales de comunicación, disminuyendo el nivel de señal a ruido de la comunicación y la tasa de transmisión.

### <span id="page-51-0"></span>**5.2. RECOMENDACIONES**

- $\triangleright$  Para realizar un buen uso del simulador y poder interpretar los resultados, se sugiere conocer los efectos producidos en las transmisiones, de manera que se pueda prevenir dichas pérdidas y atenuaciones de cada elemento al realizar la simulación.
- $\triangleright$  Al momento de configurar los dispositivos del sistema de comunicaciones se debe tener mucha precaución, ya que un solo error puede provocar errores en el enlace, razón por la cual los resultados no serán los deseados.
- $\triangleright$  Se debe en lo posible colocar los canales de comunicación con espaciamiento desigual, con esto se logrará alejar las frecuencias parasitas FWM de los canales de comunicación, y así se puede de esta manera filtrar las frecuencias que no pertenezcan al sistema de comunicaciones óptico, además esto permite disminuir el valor de la SNR.
- Para reducir el efecto FWM se debe aumentar el espaciamiento entre canales, tomando en cuenta el límite que permita la respuesta de ganancia de los amplificadores.
- $\triangleright$  Se debe evitar introducir mayor potencia de la necesaria en la transmisión sobre el sistema WDM, ya que ésta en general produce una mayor presencia de los efectos no lineales y en especial ocasiona una mayor cantidad de frecuencias generadas por el efecto FWM.

## **BIBLIOGRAFÍA**

<span id="page-52-0"></span>Agrawal, G. (2001). Applications of Nonlinear Fiber Optics. USA: Academic Press.

- Agrawal, G. (2002). Fiber-Optic Communication Systems. USA: Academic Press. Obtenido de https://fenix.tecnico.ulisboa.pt/downloadFile/3779572211086/Fiber-Optic%20Communication%20Systems%20(3rd%20ed,%202002).pdf
- AGRAWAL. G.P.2002. (s.f.). "Nonlinear fiber optics". New York: Academic Press, 4ta Edition.
- Bravo, C., & Sánchez, L. (2012). Simulador de enlace de fibra óptica punto a punto usando la interfaz gráfica de Matlab. Guayaquil. Obtenido de https://www.dspace.espol.edu.ec/bitstream/123456789/21566/2/Simulador%2 0enlace%20de%20fibra%20%C3%B3ptica%20punto%20a%20punto%20usando% 20MatLab.pdf
- Capmany, (. (1998). Fundamentos de Comunicaciones Ópticas.
- Córdova M, .. (2013). Tesina de Procesos de fabricación de fibras ópticas. 300.
- España M, .. (. (2011). Comunicaciones ópticas 2. Conceptos esenciales y resolución de ejercicios. 404.
- Fernández M, L. (. (2011). Tecnologias de banda ancha para la convergencia de aplicacione. 300.
- G. Berstein, B. R. (2004). Optical network control. Architecture, protocols and standards. Addison Wesley.
- Gaxiola, O. (2005). Simulador de un sistema de comunicación óptico empleando multicanalización por división de longitudes de onda (WDM). Mexico: INSTITUTO POLITÉCNICO NACIONAL.
- Gaxiola, O. I., & Alvarez, M. (2004). Análisis de multicanalización en comunicaciones ópticas. Congreso Internacional sobre Investigación en Ingeniería Eléctrica Electrónica CIIIEE.
- I. M. JIMÉNEZ. (2004). Introducción al Diseño de Sistemas de Comunicaciones Ópticas. Universidad de Valladolid.
- Khan, K. R. (2008). NUMERICAL MODELING OF WAVE PROPAGATION IN NONLINEAR PHOTONIC CRYSTAL FIBER. Orlando: College of Engineering & Computer Science at the University of Central Florida.
- MARTÍN, J. A. (2014). "Sistemas y Redes Ópticas de Comunicaciones". Pearson Education.
- MSc. María Soledad Jiménez.2000. (s.f.). Comunicaciones Ópticas.

Optiwave.com. (s.f.). http://www.optiwave.com/pdf/brochure/OptiSystem\_2009.pdf.

Quinteros, D., Zapata, J., Barreto, O., & Capera, H. (2012). Sistema EDO.

Rajiv Ramaswami.1998. (s.f.). Optical Networks.

- Recomendación ITU-T G.694.2. (12 de 2003). Planes espectrales para las aplicaciones de multiplexación por división de longitud de onda.
- Recomendación ITU-T G652. (11 de 2016). Characteristics of a single-mode optical fibre. Obtenido de https://www.itu.int/rec/T-REC-G.652-201611-I/es
- Recomendación ITU-T G653. (11 de 2007). Características de los cables de fibra óptica. Obtenido de https://www.itu.int/rec/T-REC-G.653/es
- Recomendación ITU-TG.694.1. (2012). Spectral grids for WDM applications: WDM frequency grid. Obtenido de http://handle.itu.int/11.1002/1000/11482
- Según Dordoigne J, (. (2013). Redes Informaticas Nociones Fundamentales 5ta Edicion. REVISTA, 33(3), 354.

Wayne.Tomasi.2003. (s.f.). Sistemas de comunicaciones electricas cuarta edicion.

## **ANEXOS**

## <span id="page-54-0"></span>**ANEXO 1**

|        |   | Editor - Critisers\Carloc\Desktop\testc\simulacion\PRU.m* |  |
|--------|---|-----------------------------------------------------------|--|
|        |   | Untitled.m = PRU.m* = +                                   |  |
| ı      | ÷ | OungustPost1 - IngustPost1                                |  |
|        |   | amp ₩ InputPortl.Sampled.Signal                           |  |
|        |   | freq - InputPortl.Sampled.Frequency                       |  |
|        |   | $polar = 11$                                              |  |
|        |   | Af (langth (amp) > langth (freq) ) ;                      |  |
|        |   | $polar = 22$                                              |  |
|        |   | end                                                       |  |
|        |   | $1f$ (polar $\rightarrow$ 2) $f$                          |  |
|        |   | power = Amp(1, (), -2 + Amp(3, (), -2)                    |  |
|        |   | 12.88                                                     |  |
| $11 -$ |   | <b>Independent</b><br>power = $nnp(1,11,12)$              |  |
| $11 -$ |   | end                                                       |  |
| $18 -$ |   | hold =n                                                   |  |
| $14 -$ |   | powerds =10+log10 (power*1000) ;                          |  |
| 25.    |   |                                                           |  |
| 14     |   |                                                           |  |
| 17     |   |                                                           |  |

*Figura 28. Código recepción de datos en Matlab.*

*Fuente: Autor.*

<span id="page-54-1"></span>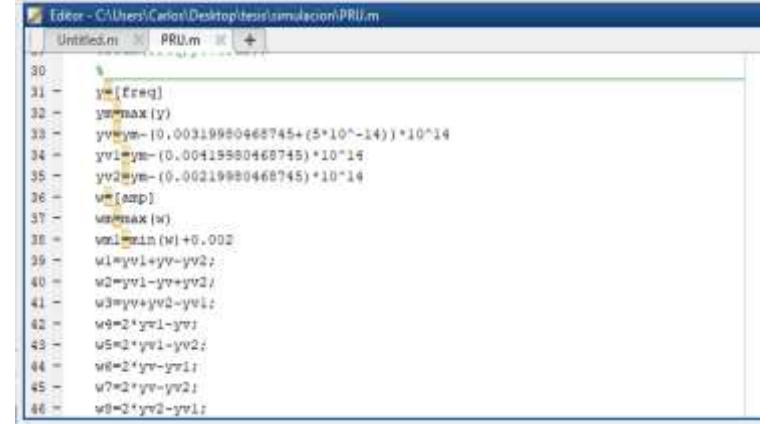

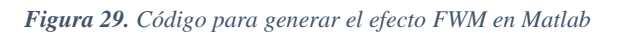

<span id="page-54-2"></span>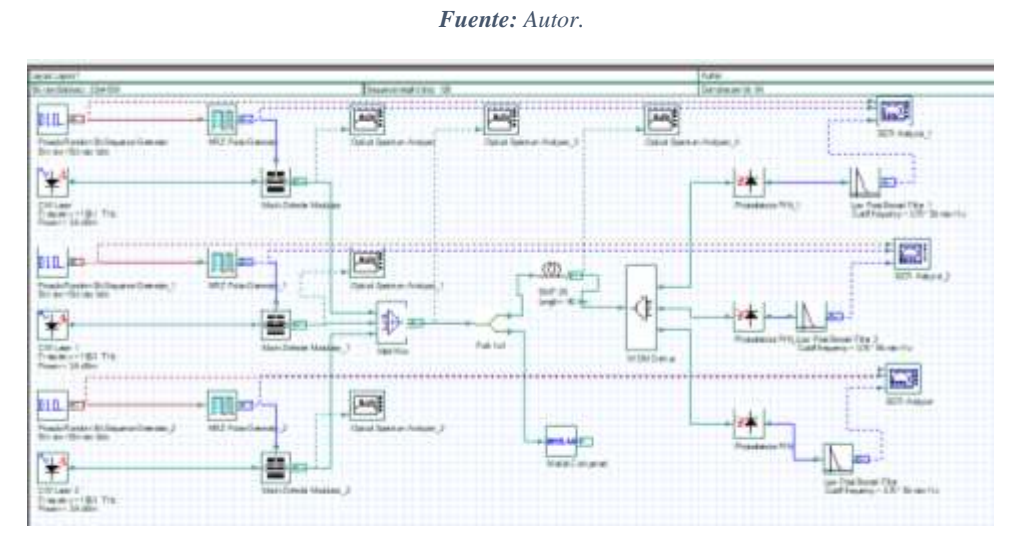

<span id="page-54-3"></span>*Figura 30. Esquema del Sistema de Comunicaciones WDM simulado en OptiSystem.*

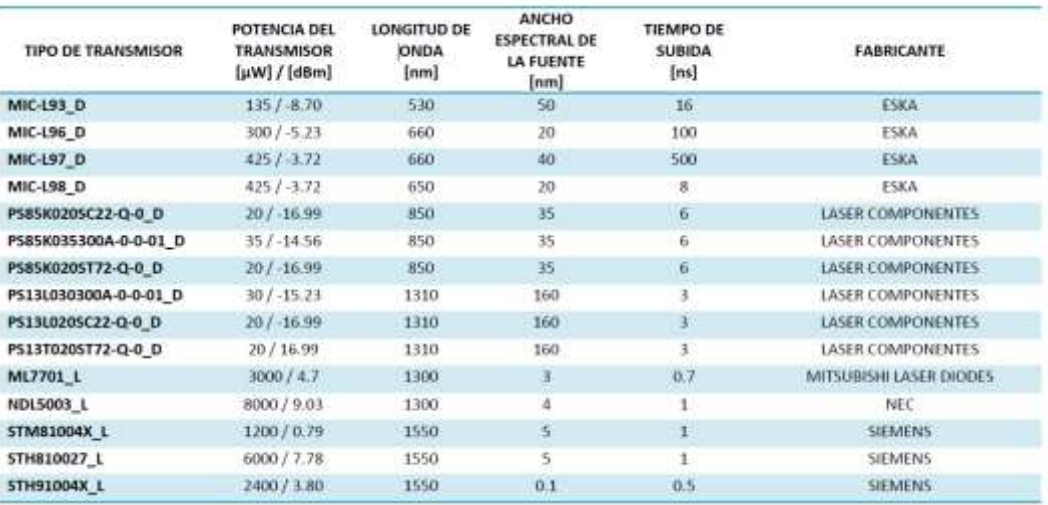

*Tabla 13. Características de los transmisores de fibra óptica comerciales.*

*Fuente: (Bravo & Sánchez, 2012)*

<span id="page-55-0"></span>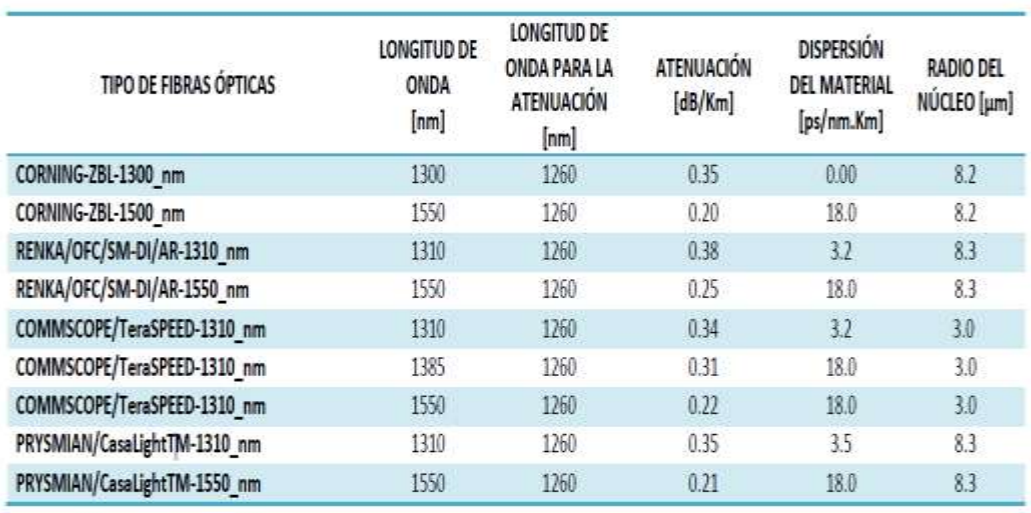

*Tabla 14. Características de las fibras ópticas SMF comerciales.*

<span id="page-55-1"></span>*Fuente: (Bravo & Sánchez, 2012), (Recomendación ITU-T G652, 2016)*

## **Optical Specifications**

#### **Fiber Attenuation**

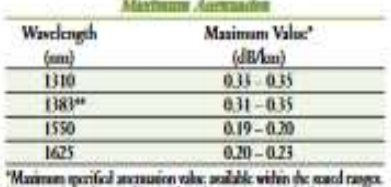

Therman values are the workingh represent post-hydrogen

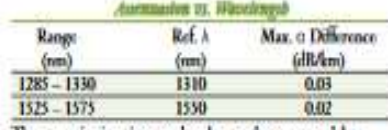

The anemation in a given waselength range does not execut the<br>anomation of the reference wavelength (V) by more than the value (1.

#### Macrobead Len

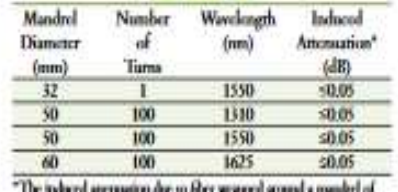

the astroid annual<br>a qualica diameter.

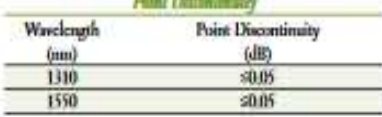

#### **Dimensional Specifications**

#### **Glass Geometry**

**Coating Geometry** 

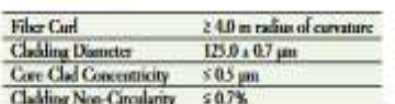

**Costing Diameter**<br>Costing Cladding Concentricity 245 a 5 pm  $-12 \mu m$ 

# **Environmental Specifications**

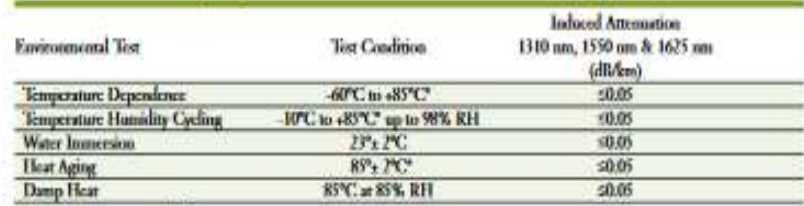

"Reference интративне::: +2FC

<span id="page-56-0"></span>Operating Temperature Range: 60°C to 187°C

*Figura 31. Datasheet fibra óptica SMF-28.*

*Fuente:www.Corning.com.*

## **Cable Cutoff Wavelength (Accf)**

 $\lambda_{\rm{ref}} \leq 1260$  nm

#### **Mode-Field Diameter**  $\cdots$ ÷,

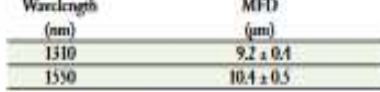

#### Dispersion

š

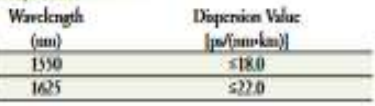

Zero Dispersion Wavelength (A): 1302 nm ≤ A<sub>0</sub> ≤ 1322 nm Zero Dispersion Slope (S<sub>0</sub>): 5 0.089 ps/(nm<sup>2</sup>-km)

#### Polarization Mode Dispersion (PMD)

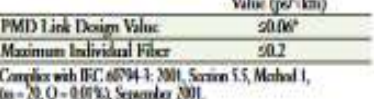

2

The PMD first design value is a term used to describe the PMD of concast<br>meal lengths of filter (also known as PMD<sub>O</sub>). This value represents a statistical space limit for send link PMD. Individual PMD values only change